### Boolean Algebra

Based on symbolic logic, designed by George Boole Boolean variables take values as 0 or 1. Boolean expressions created from: NOT, AND, OR

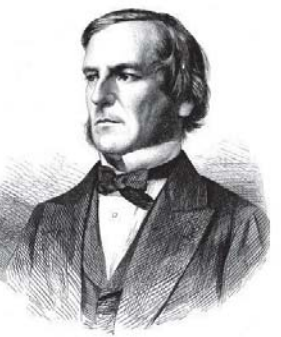

George Boole 1815 - 1864

2

4

*with slides by Sedgewick & Wayne (*introcs.cs.princeton.edu*), Nisan & Schocken (www.nand2tetris.org) and Harris & Harris (DDCA)* 

**NOT** 

**X X X'**

Boolean logic

*Introduction to Computer*

*Yung-Yu Chuang* 

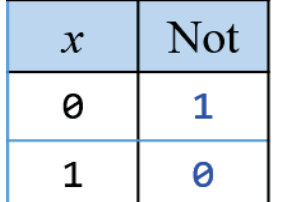

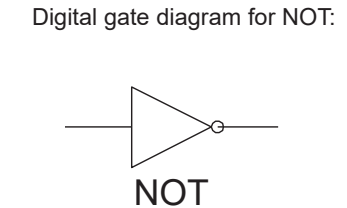

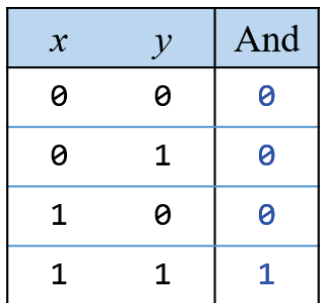

**XY XY XY**

3

Digital gate diagram for AND:

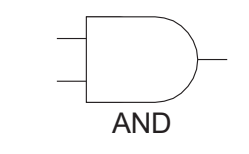

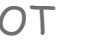

AND

OR

**XY X+Y**

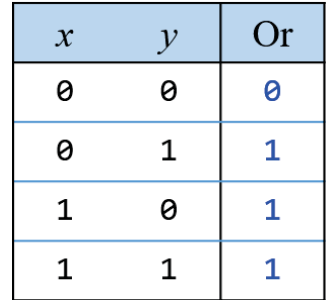

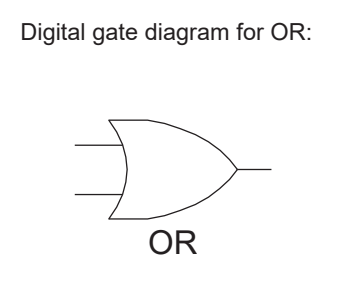

Operator Precedence

Examples showing the order of operations: NOT > AND > OR

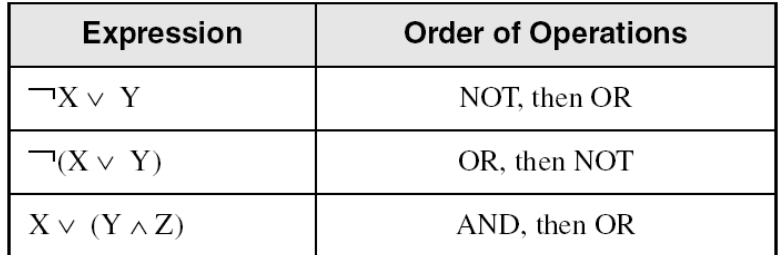

### Use parentheses to avoid ambiguity

Defining a function

Description: square of x minus 1 Algebraic form :  $x^2-1$ 

Enumeration:

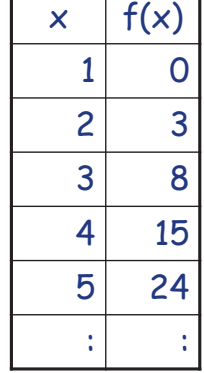

### Defining a function

Description: number of days of the x-th month of a non-leap year Algebraic form: ?

Enumeration:

5

7

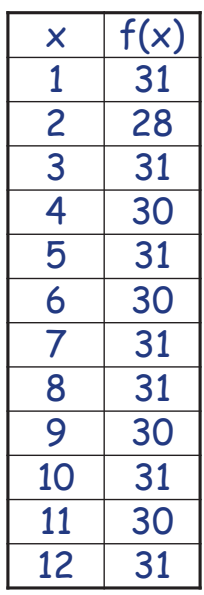

6

### Truth Table

### Truth table.

Systematic method to describe Boolean function. One row for each possible input combination. N inputs  $\Rightarrow$  2<sup>N</sup> rows.

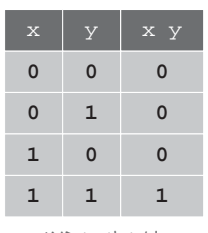

AND truth table

Proving the equivalence of two functions

Prove that  $x^2-1=(x+1)(x-1)$ 

Using algebra: (you need to follow some rules)  $(x+1)(x-1) = x^2+x-x-1=x^2-1$ 

Using enumeration:

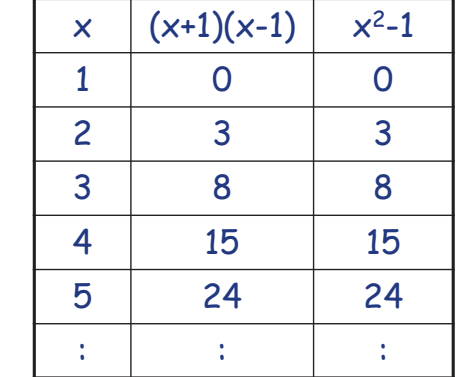

Simplifying Boolean expressions

Example 1

9

11

• *Y* <sup>=</sup>*AB* + *AB*

### Important laws

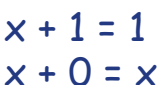

 $x + \overline{x} = 1$ 

x + y = y + x x + (y+z) = (x+y) + z

$$
x \cdot 1 = x \n x \cdot 0 = 0 \n x \cdot \overline{x} = 0
$$
\n
$$
x \cdot y = y \cdot x \n x \cdot (y \cdot z) = (x \cdot y) \cdot z
$$

$$
x \cdot (y+z) = xy + xz
$$

DeMorgan Law

 $\overline{x \cdot y} = \overline{x} + \overline{y}$ 

12

Simplifying Boolean expressions

Example 1

• *Y* <sup>=</sup>*AB* + *AB*  $= B(A + \overline{A})$  $= B(1)$ = *B*

Simplifying Boolean expressions

Example 2

13

15

• *Y* <sup>=</sup>*A*(*AB* <sup>+</sup>*ABC)*

Simplifying Boolean expressions

Example 2

• *Y* <sup>=</sup>*A*(*AB* <sup>+</sup>*ABC)*

 $= A(AB(1 + C))$ 

- $=$  *A*(*AB*(1))
- <sup>=</sup>*A*(*AB*)
- = (*AA*)*B*

= *AB*

DeMorgan's Theorem

• *Y* <sup>=</sup>*AB* <sup>=</sup>*A* + *B AB*

*AB* $\begin{array}{c} \n\overrightarrow{B-Q} \quad \rightarrow Y\n\end{array}$ 

 $\lambda$   $\rightarrow$  Y

• 
$$
Y = \overline{A + B} = \overline{A \cdot B}
$$
  

$$
\begin{array}{c}\nA - \overline{A} \\
B - \overline{A} \\
B - \overline{A} \\
B - \overline{A} \\
Y\n\end{array}
$$

#### •**Backward:**

- Body changes
- Adds bubbles to inputs

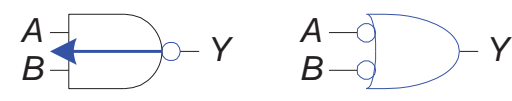

- **Forward:**
	- Body changes
	- Adds bubble to output

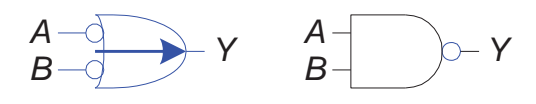

17

19

Bubble pushing

• What is the Boolean expression for this circuit?

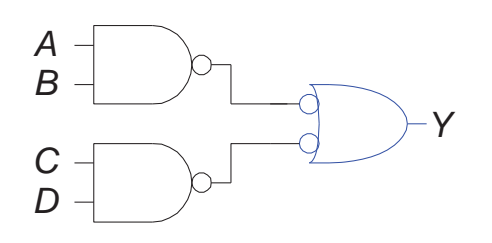

*Y* <sup>=</sup>*AB* + *CD*

• What is the Boolean expression for this circuit?

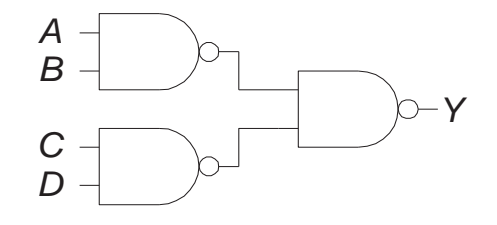

Bubble pushing rules

- Begin at output, then work toward inputs
- Push bubbles on final output back
- Draw gates in a form so bubbles cancel

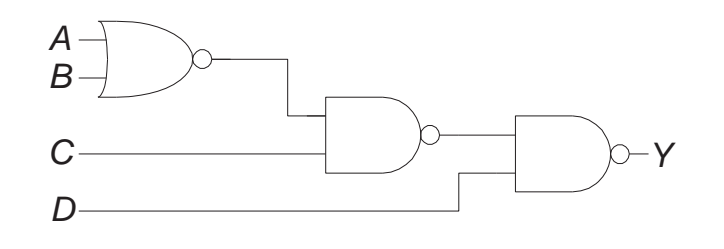

Bubble pushing example

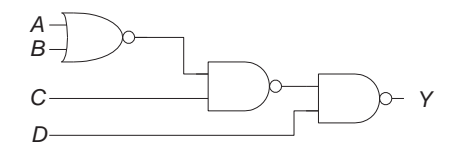

Bubble pushing example

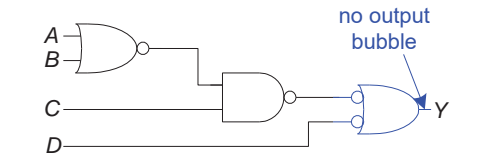

Bubble pushing example

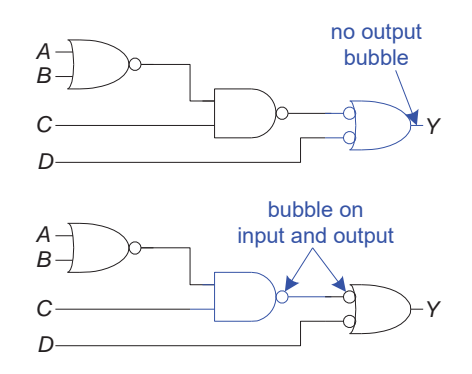

Bubble pushing example

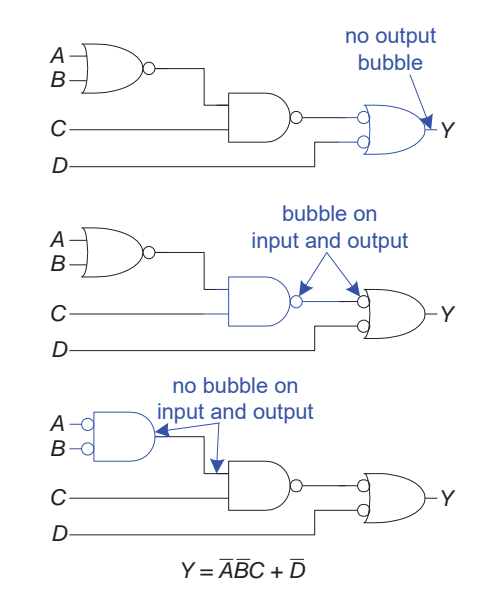

21

### Truth Tables

### Truth Tables

A Boolean function has one or more Boolean inputs, and returns a single Boolean output. A truth table shows all the inputs and outputs of a Boolean function

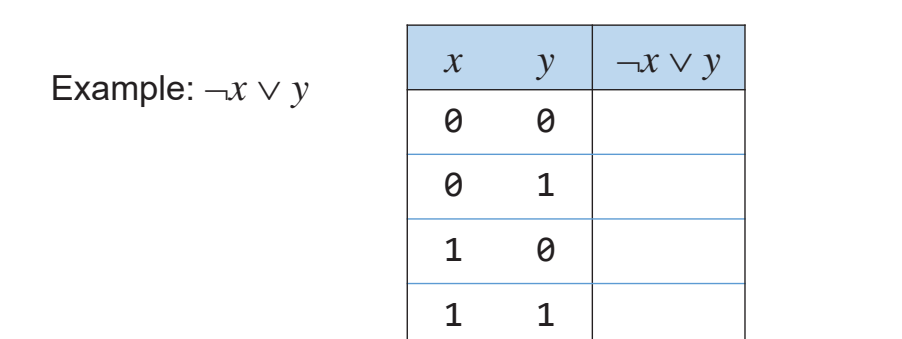

### Truth Tables

A Boolean function has one or more Boolean inputs, and returns a single Boolean output. A truth table shows all the inputs and outputs of a Boolean function

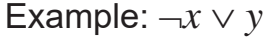

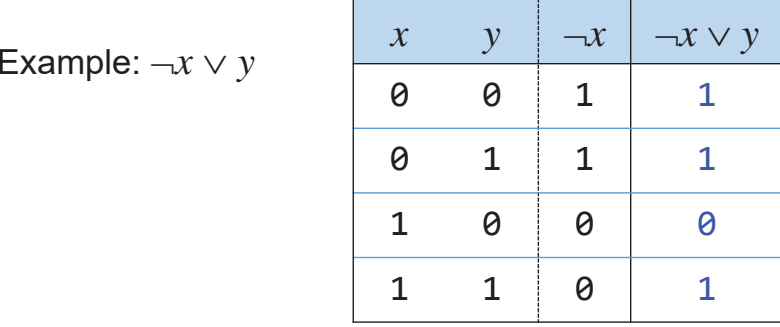

A Boolean function has one or more Boolean inputs, and returns a single Boolean output. A truth table shows all the inputs and outputs of a Boolean function

Example:  $-x \vee y$ 

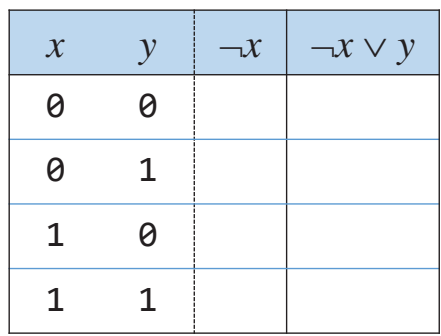

26

28

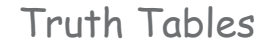

Example:  $X \wedge \neg Y$ 

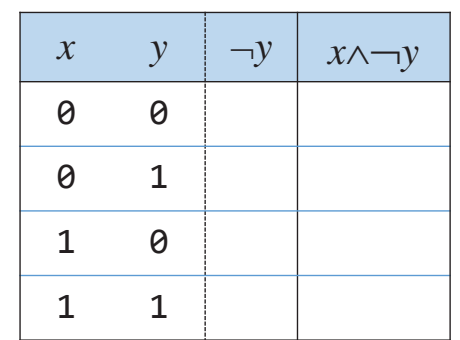

Truth Tables

### Example:  $X \wedge \neg Y$

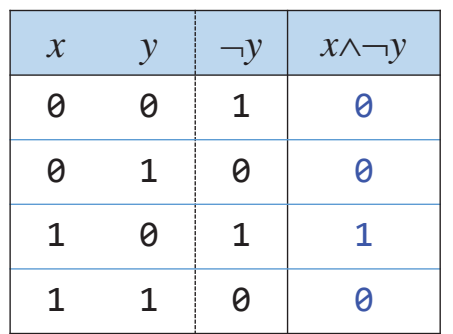

Truth Tables (3 of 3) When S=0, return X; otherwise,  $_\mathrm{x}$ return Y. muxYS

Example:  $(Y \wedge S) \vee (X \wedge \neg S)$ 

Two-input multiplexer

 $\rightarrow$  Z

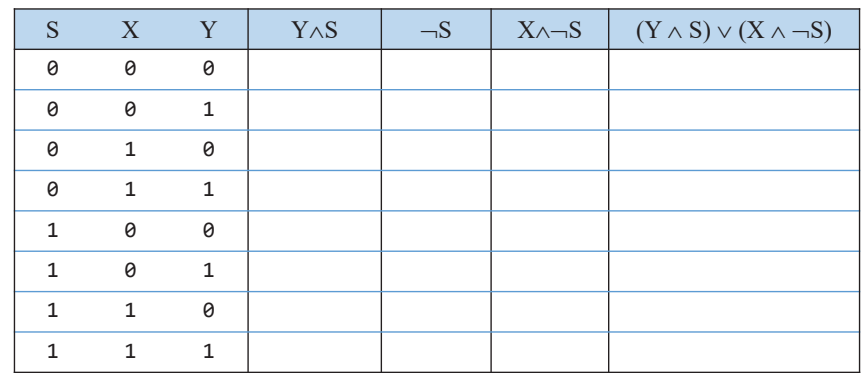

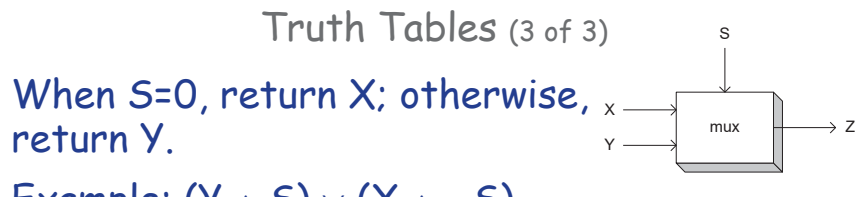

Example:  $(Y \wedge S) \vee (X \wedge \neg S)$ 

Two-input multiplexer

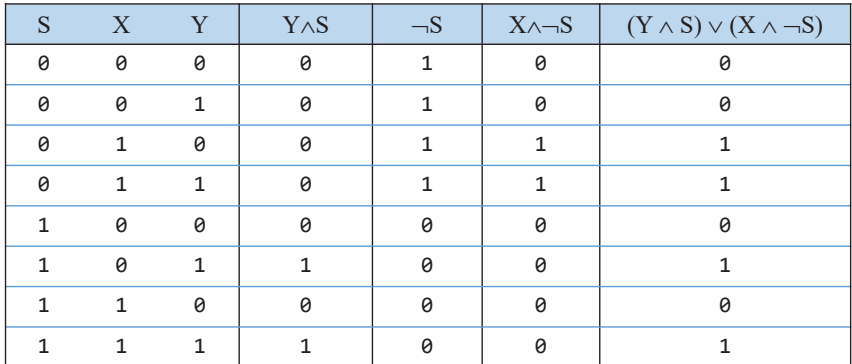

Truth Table for Functions of 2 Variables

- • 2 variables lead to four possible combinations
- A 2-variable function f has to define four values

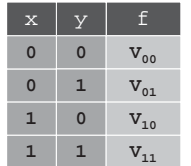

29

### Truth Table for Functions of 2 Variables

#### Truth table.

16 Boolean functions of 2 variables. every 4-bit value represents one

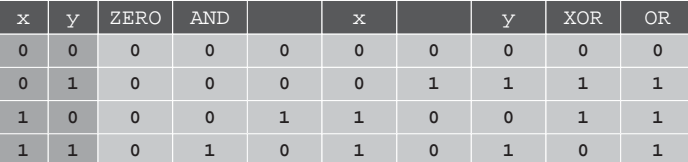

Truth table for all Boolean functions of 2 variables

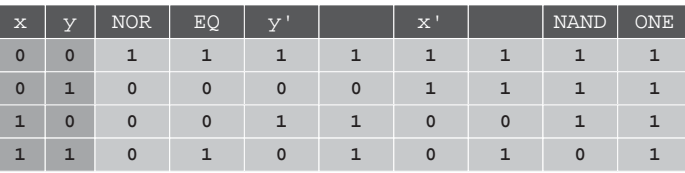

Truth table for all Boolean functions of 2 variables

Truth Table for Functions of 3 Variables

#### Truth table.

16 Boolean functions of 2 variables. every 4-bit value represents one 256 Boolean functions of 3 variables. 2^(2^n) Boolean functions of n variables! every 8-bit value represents one every 2n-bit value represents one

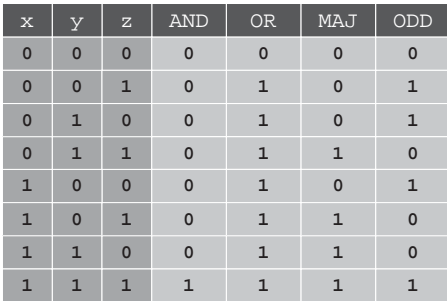

some functions of 3 variables

#### All Boolean functions of 2 variables

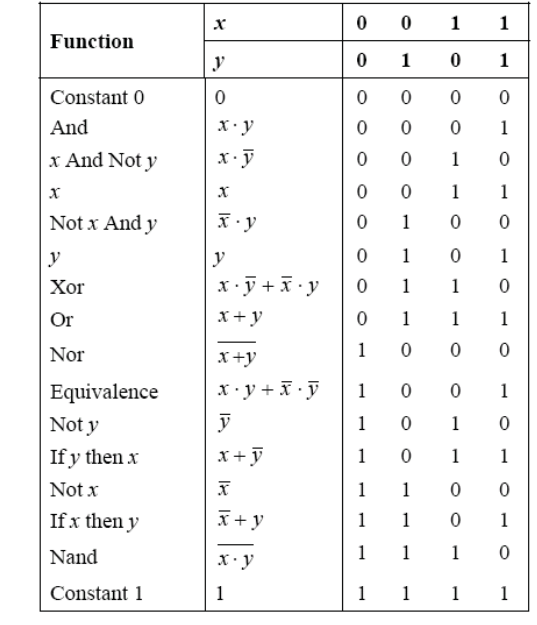

Elements of Computing Systems, Nisan & Schocken, MIT Press, www.nand2tetris.org , Chapter 1: *Boolean Logic* slide 34

### Sum-of-Products

#### Sum-of-products. Systematic procedure for representing a Boolean function using AND, OR, NOT. proves that { AND, OR, NOT } are universal

Form AND term for each 1 in Boolean function. OR terms together.

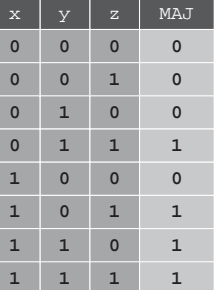

### Sum-of-Products

### Sum-of-Products

#### Sum-of-products. Systematic procedure for representing a Boolean function using AND, OR, NOT. proves that { AND, OR, NOT }

are universal

Form AND term for each 1 in Boolean function. OR terms together.

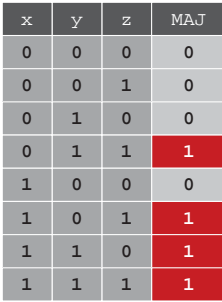

expressing MAJ using sum-of-products

#### Sum-of-products. Systematic procedure for representing a Boolean function using AND, OR, NOT. proves that { AND, OR, NOT } are universal

Form AND term for each 1 in Boolean function. OR terms together.

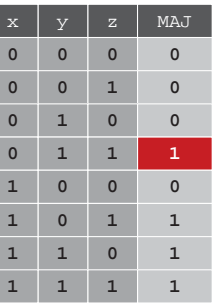

expressing MAJ using sum-of-products

### Sum-of-Products

#### Sum-of-products. Systematic procedure for representing a Boolean function using AND, OR, NOT. proves that { AND, OR, NOT } are universal

Form AND term for each 1 in Boolean function. OR terms together.

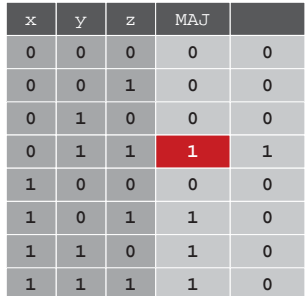

expressing MAJ using sum-of-products

### Sum-of-Products

#### Sum-of-products. Systematic procedure for representing a Boolean function using AND, OR, NOT. proves that { AND, OR, NOT } are universal

Form AND term for each 1 in Boolean function. OR terms together.

| $\mathbf x$  | У              | $\overline{z}$ | MAJ          | x'yz           |
|--------------|----------------|----------------|--------------|----------------|
| $\mathbf 0$  | $\overline{0}$ | $\overline{0}$ | $\mathbf 0$  | $\mathbf 0$    |
| $\mathbf 0$  | $\overline{0}$ | $\mathbf{1}$   | $\mathbf 0$  | $\mathbf 0$    |
| $\mathbf 0$  | $\mathbf{1}$   | $\overline{0}$ | $\mathbf 0$  | $\mathbf 0$    |
| $\mathbf 0$  | $\mathbf{1}$   | $\mathbf{1}$   | $\mathbf{1}$ | $\mathbf 1$    |
| $\mathbf{1}$ | $\overline{0}$ | $\overline{0}$ | $\mathbf 0$  | $\mathbf 0$    |
| $\mathbf{1}$ | $\overline{0}$ | $\mathbf{1}$   | $\mathbf{1}$ | $\mathbf 0$    |
| $\mathbf{1}$ | $\mathbf{1}$   | $\overline{0}$ | $\mathbf{1}$ | $\mathbf 0$    |
| $\mathbf{1}$ | $\mathbf{1}$   | $\mathbf{1}$   | $\mathbf{1}$ | $\overline{0}$ |

expressing MAJ using sum-of-products

### Sum-of-Products

### Sum-of-Products

#### Sum-of-products. Systematic procedure for representing a Boolean function using AND, OR, NOT. proves that { AND, OR, NOT } are universal

Form AND term for each 1 in Boolean function. OR terms together.

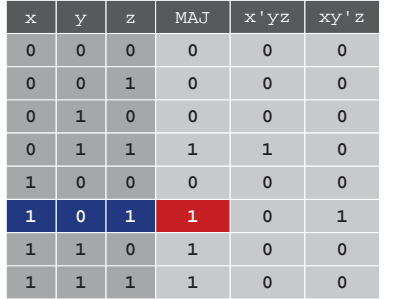

expressing MAJ using sum-of-products

### Sum-of-Products

#### Sum-of-products. Systematic procedure for representing a Boolean function using AND, OR, NOT. proves that { AND, OR, NOT } are universal

Form AND term for each 1 in Boolean function. OR terms together.

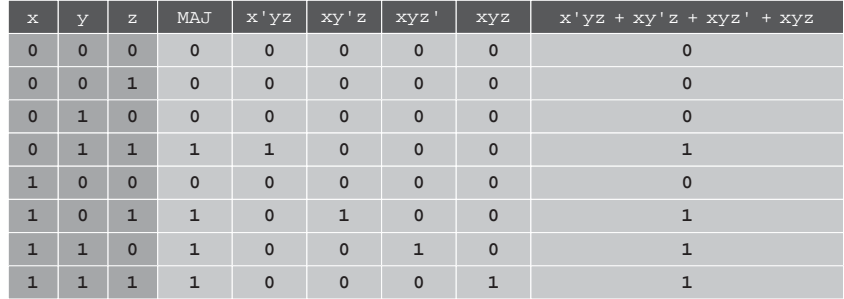

expressing MAJ using sum-of-products

#### Sum-of-products. Systematic procedure for representing a Boolean function using AND, OR, NOT. proves that { AND, OR, NOT } are universal

Form AND term for each 1 in Boolean function. OR terms together.

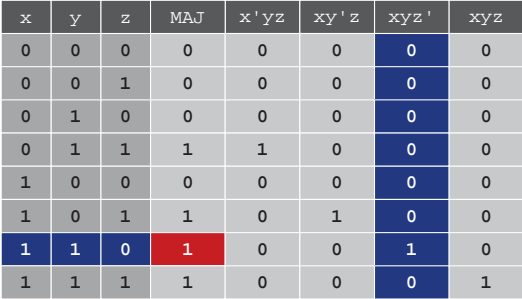

expressing MAJ using sum-of-products

### Universality of AND, OR, NOT

### Fact. Any Boolean function can be expressed using AND, OR, NOT.

{ AND, OR, NOT } are universal. Ex:  $XOR(x,y) = xy' + x'y$ .

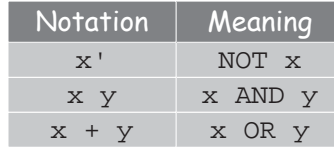

#### Expressing XOR Using AND, OR, NOT

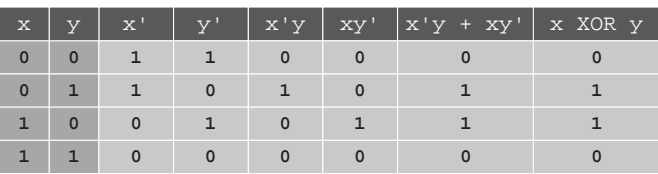

Fact. Any Boolean function can be expressed using AND, OR, NOT.

{ AND, OR, NOT } are universal. Ex:  $XOR(x,y) = xy' + x'y$ . x' NOT x x y x AND y **Notation** Meaning

Expressing XOR Using AND, OR, NOT

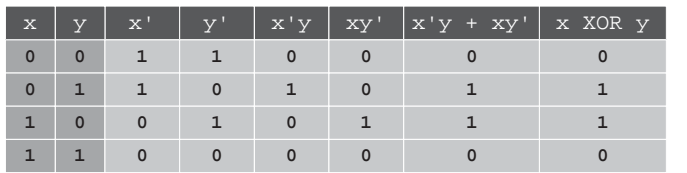

Exercise. Show {AND, NOT}, {OR, NOT}, {NAND}, {NOR} are universal. Hint. DeMorgan's law:  $(x'y')' = x + y$ .

{NAND} is universal

From Math to Real-World implementation

46

48

We can implement any Boolean function using NAND gates only.

We talk about abstract Boolean algebra (logic) so far.

Is it possible to realize it in real world?

The technology needs to permit switching and conducting. It can be built using magnetic, optical, biological, hydraulic and pneumatic mechanism.

45

x OR y

 $x + y$ 

### Fluid switch

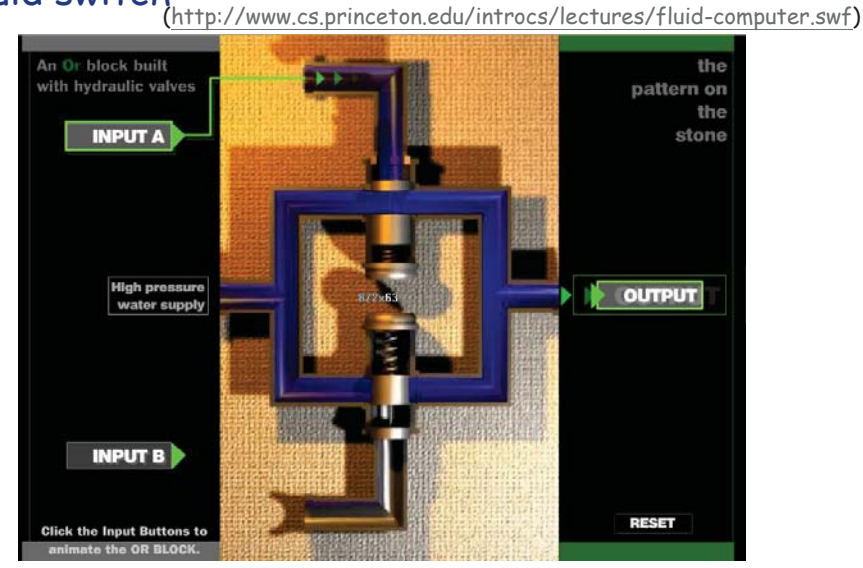

### Wires

### **Wires**

On (1): connected to power.

Off (0): not connected to power.

If a wire is connected to a wire that is on, that wire is also on.

Typical drawing convention: "flow" from top, left to bottom, right.

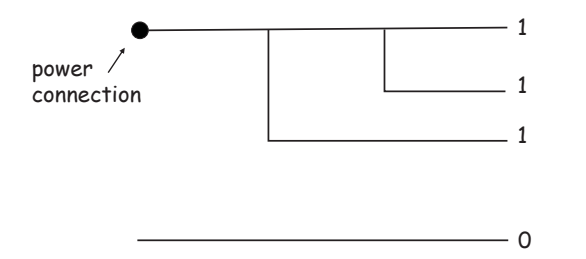

### Digital Circuits

### What is a digital system?

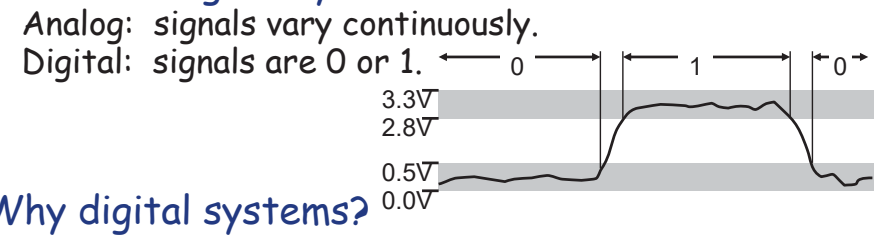

Why digital systems?

Accuracy and reliability. Staggeringly fast and cheap.

### Basic abstractions.

On, off. Wire: propagates on/off value. Switch: controls propagation of on/off values through wires.

### Controlled Switch

Controlled switch. [relay implementation] 3 connections: input, output, control. Magnetic force pulls on a contact that cuts electrical flow.

Control wire affects output wire, but output does not affect control; establishes forward flow of information over time.

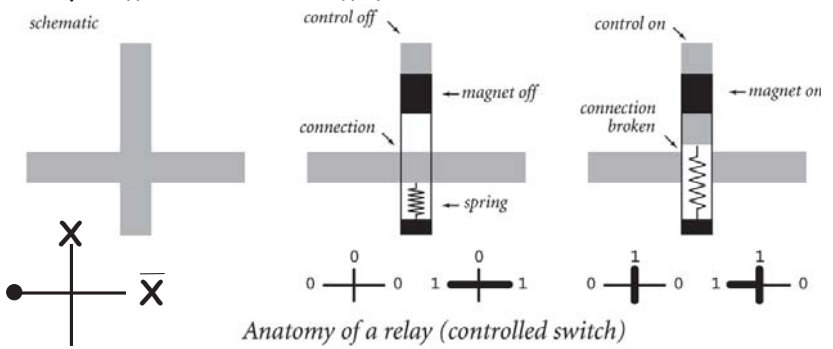

### Relay

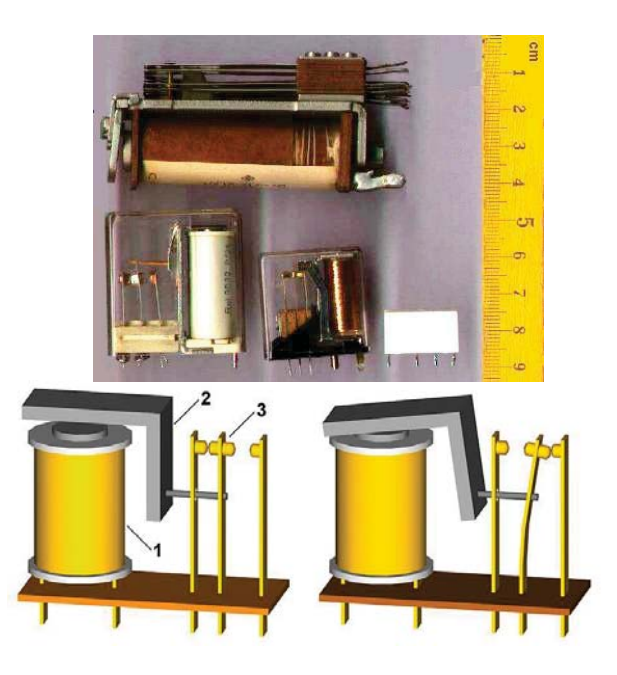

Logic Gates: Fundamental Building Blocks

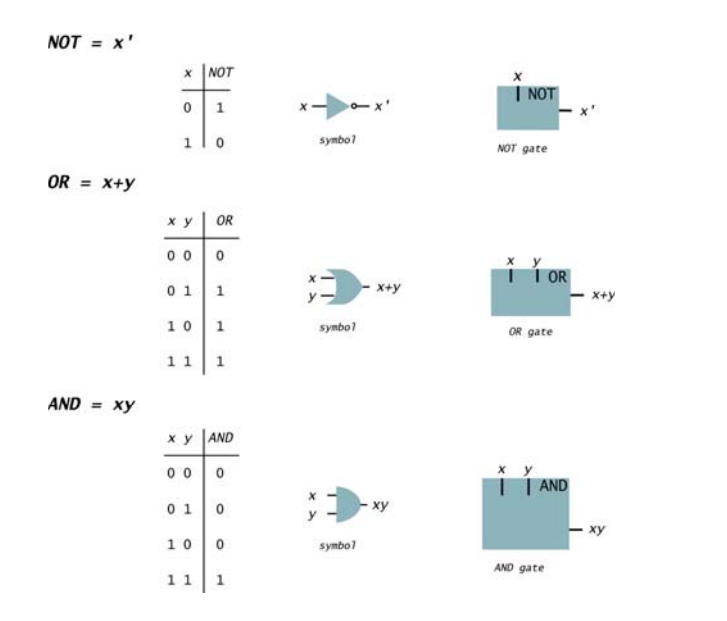

Circuit Anatomy

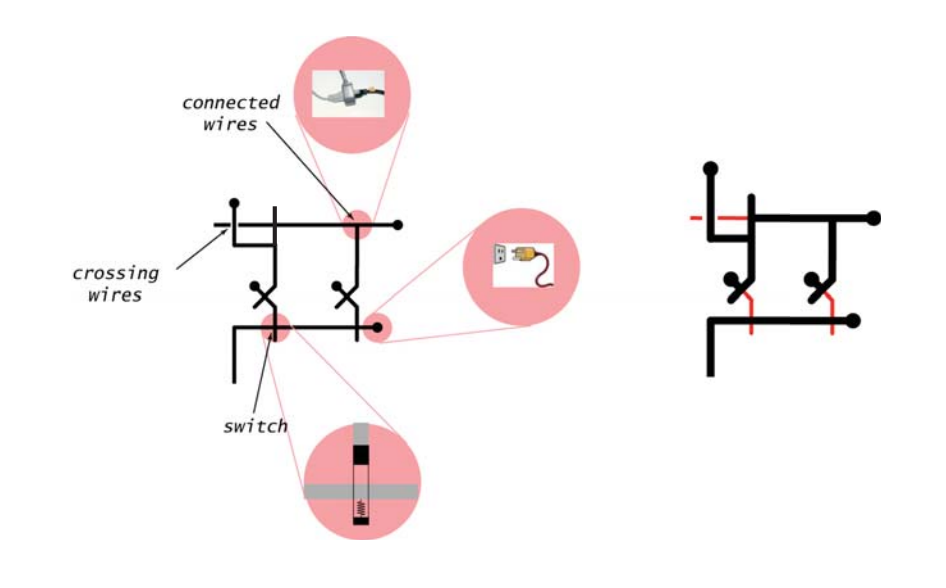

**NOT** 

 $3 \overline{ }$ 

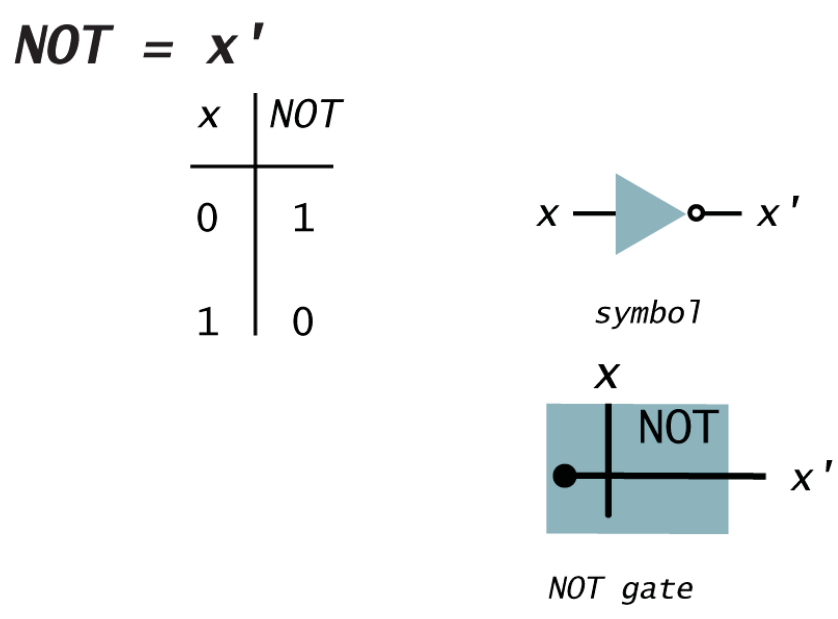

NOT

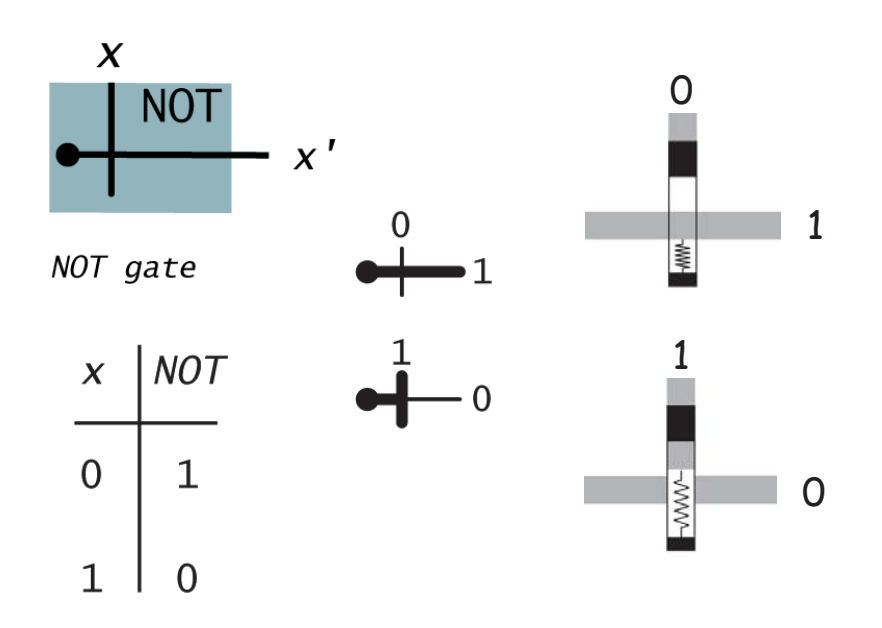

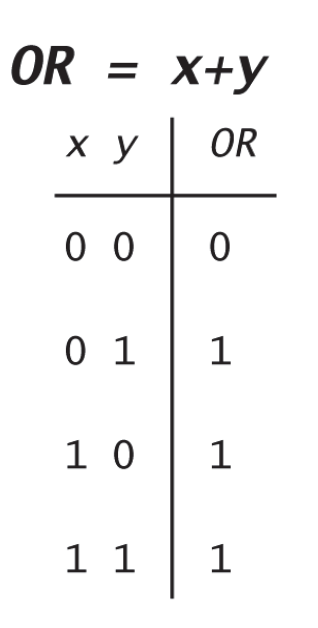

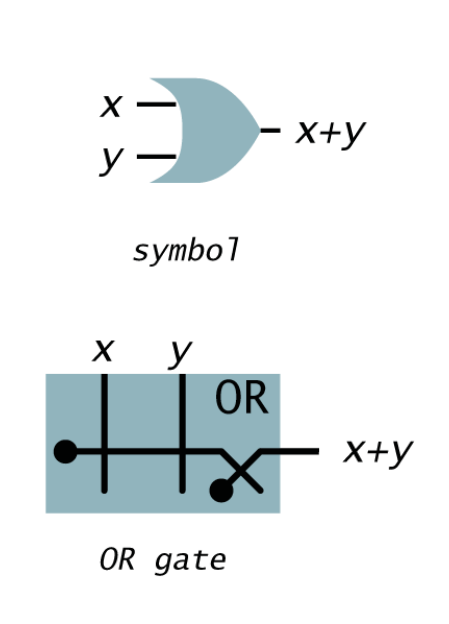

Series relays = NOR

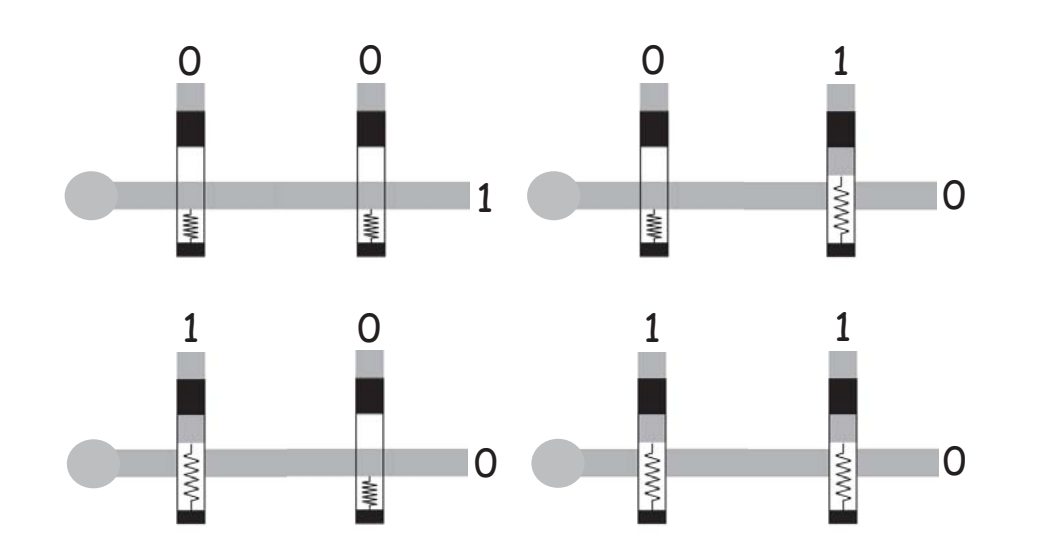

OR

OR

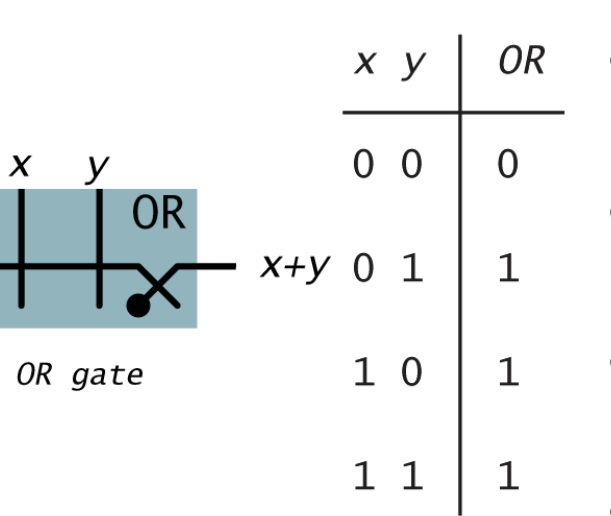

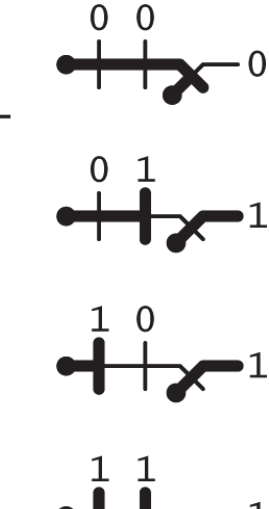

59

57

60

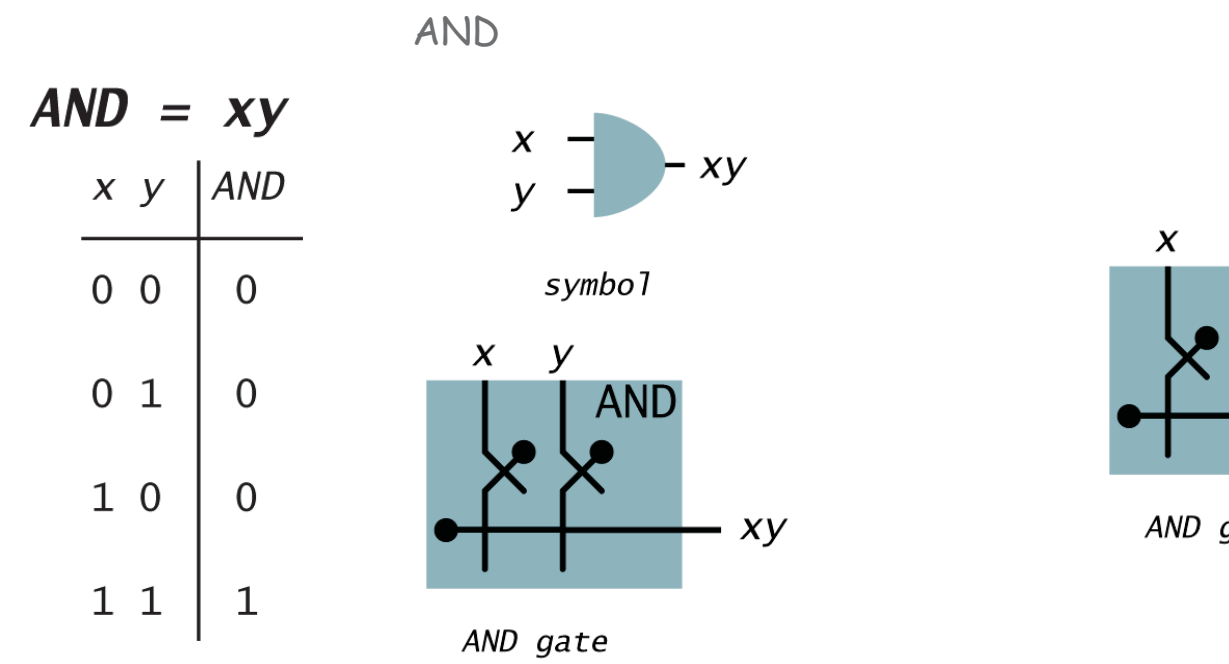

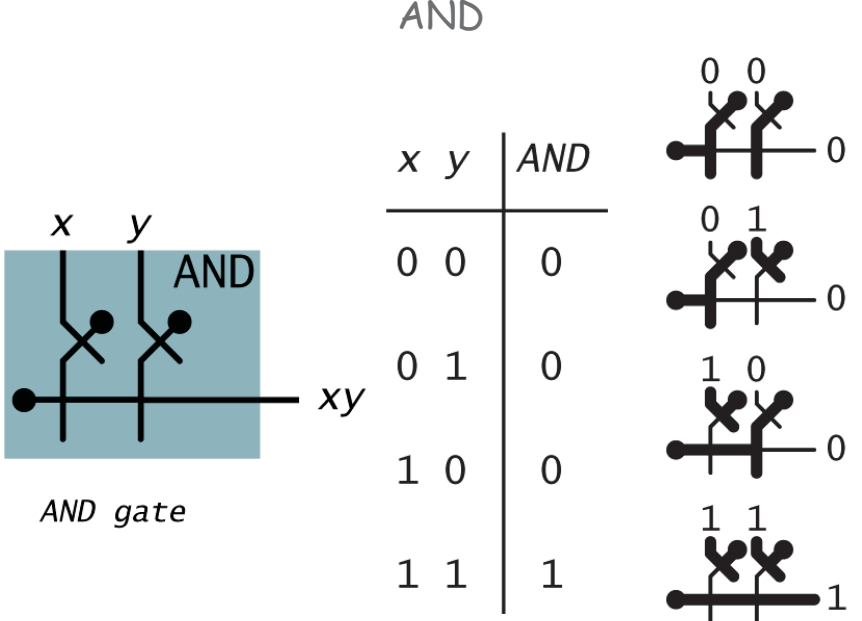

Logic Gates: Fundamental Building Blocks

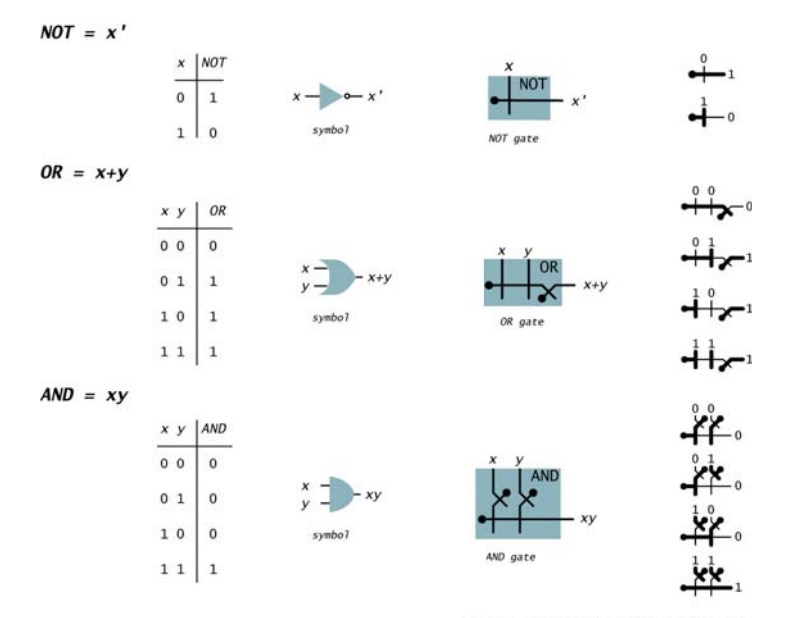

What about parallel relays? =NAND

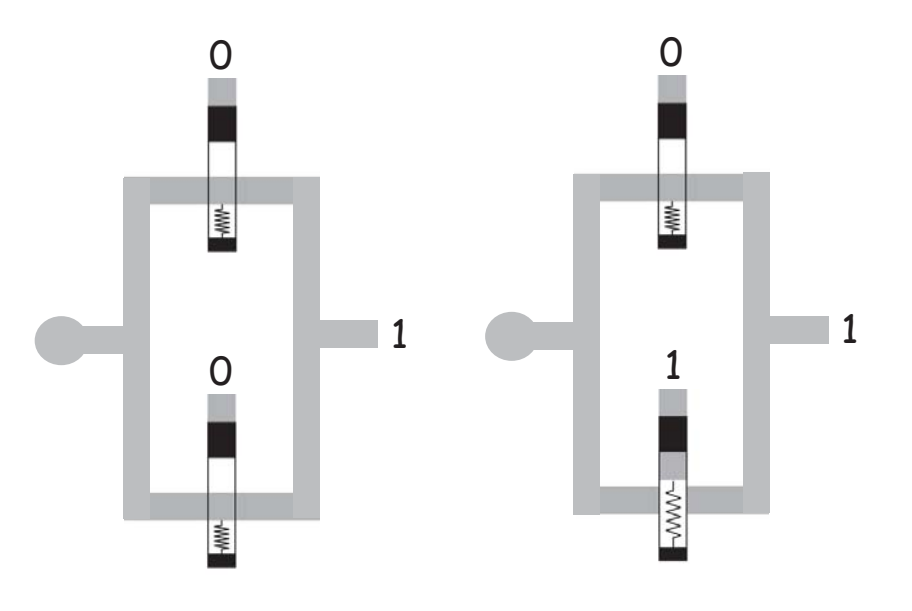

implementations with switches

61

63

### Can we implement AND/OR using parallel relays?

Now we know how to implement AND,OR and NOT. We can just use them as black boxes without knowing how they were implemented. Principle of information hiding.

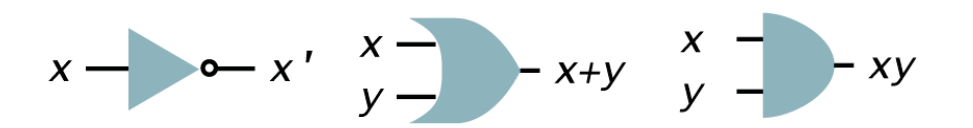

#### **Multiway Gates**

#### Multiway gates.

OR: 1 if any input is 1; 0 otherwise. AND: 1 if all inputs are 1; 0 otherwise. p Generalized: negate some inputs.

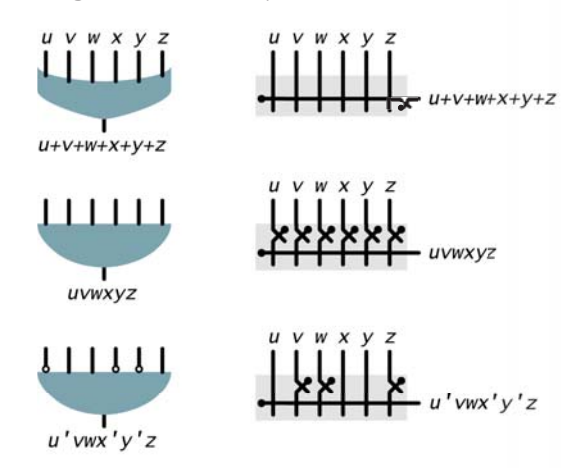

#### Multiway Gates

#### Multiway gates.

OR: 1 if any input is 1; 0 otherwise. AND: 1 if all inputs are 1; 0 otherwise. p Generalized: negate some inputs.

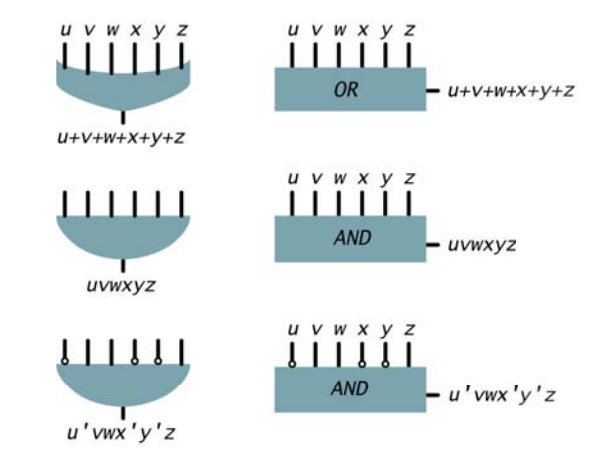

66

68

Multiway Gates

#### Multiway gates.

Can also be built from 2-way gates (less efficient but implementation independent) Example: build 4-way OR from 2-way ORs

Translate Boolean Formula to Boolean Circuit

### Sum-of-products. XOR.

 $XOR = x'y + xy'$ 

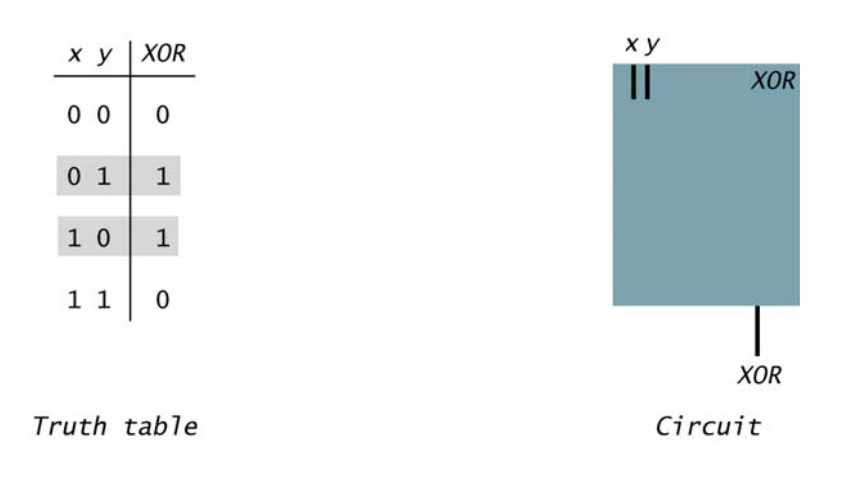

Translate Boolean Formula to Boolean Circuit

### Sum-of-products. XOR.

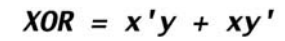

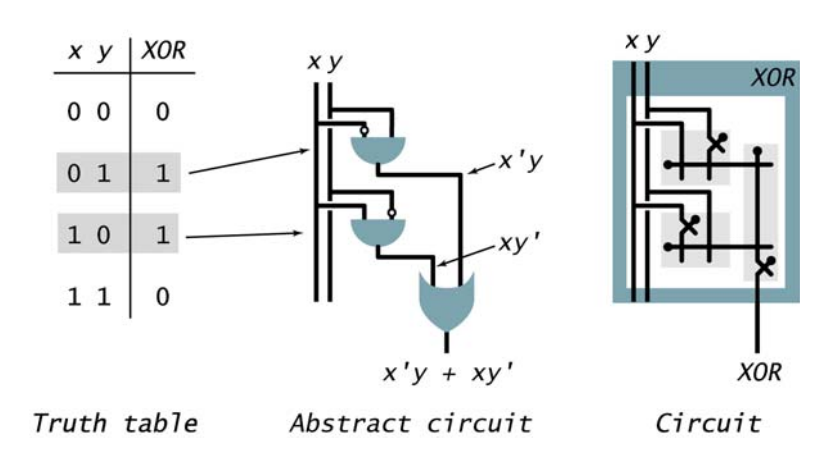

Translate Boolean Formula to Boolean Circuit

### Sum-of-products. XOR.

 $XOR = x'y + xy'$ 

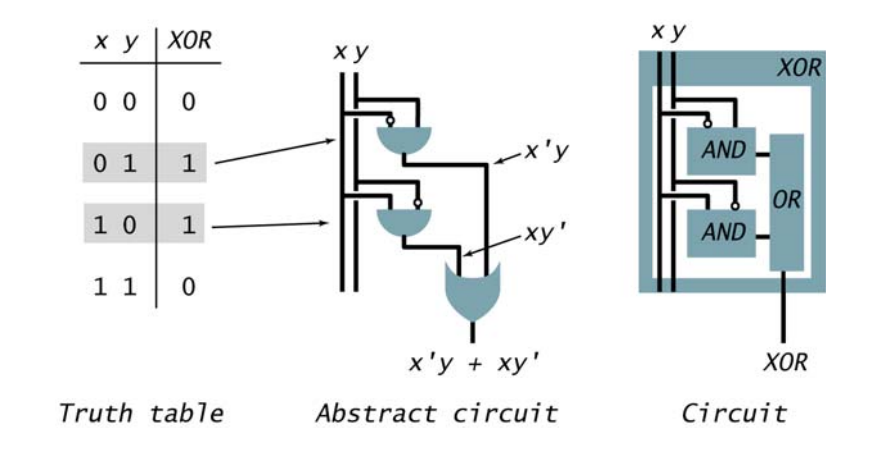

Gate logic

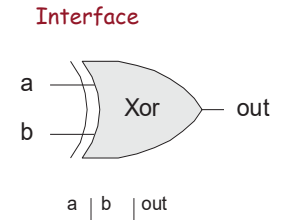

 $\begin{array}{c|c} 0 & 0 & 0 \\ 0 & 1 & 1 \\ 1 & 0 & 1 \\ 1 & 1 & 0 \end{array}$ 

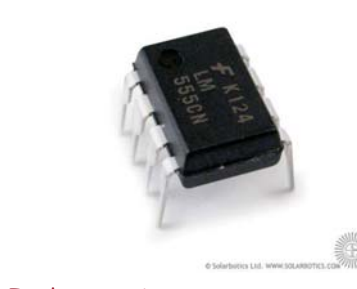

70

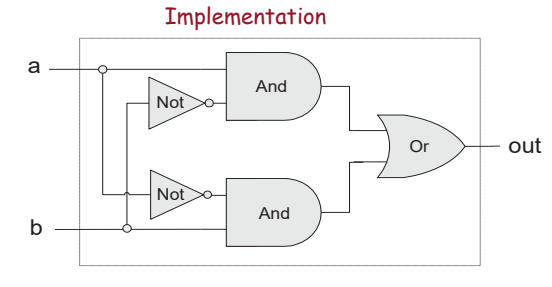

 $Xor(a,b) = Or(And(a, Not(b)), And(Not(a),b)))$ 

Expressing a Boolean Function Using AND, OR, NOT

### Ingredients.

AND gates. OR gates. NOT gates. Wire.

### **Instructions**

Step 1: represent input and output signals with Boolean variables.

Step 2: construct truth table to carry out computation.

Step 3: derive (simplified) Boolean expression using sum-of products.

Step 4: transform Boolean expression into circuit.

Translate Boolean Formula to Boolean Circuit

# Sum-of-products. Majority.<br> $M = x'yz + xy'z + xyz' + xyz'$

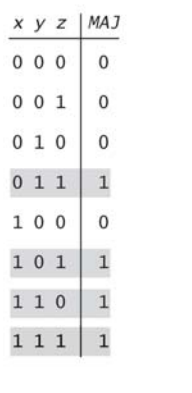

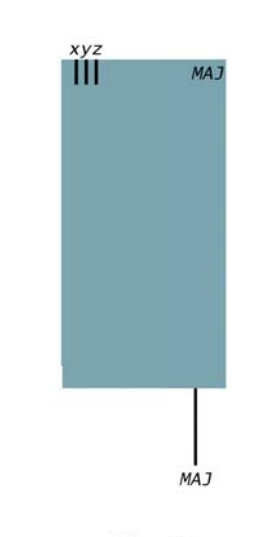

Translate Boolean Formula to Boolean Circuit

## Sum-of-products. Majority.

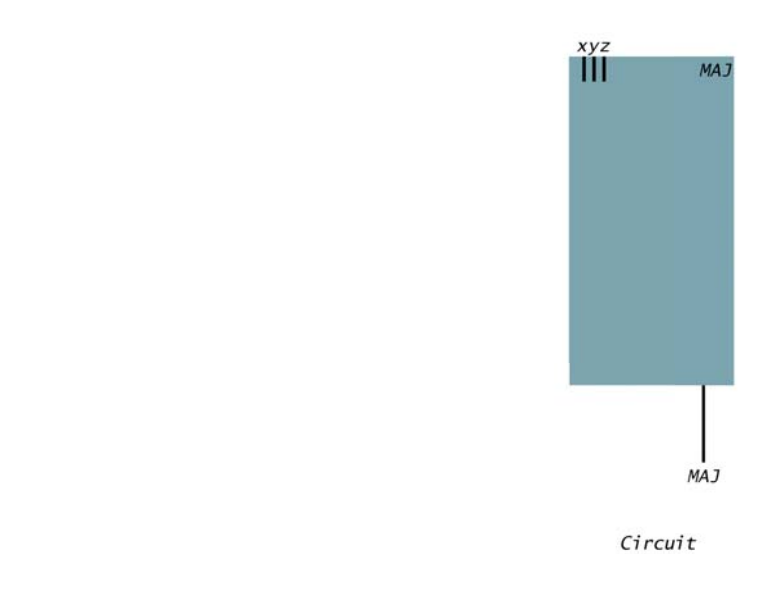

### Translate Boolean Formula to Boolean Circuit

#### Sum-of-products. Majority. $MAJ = x'vz + xv'z + xyz' + xyz$

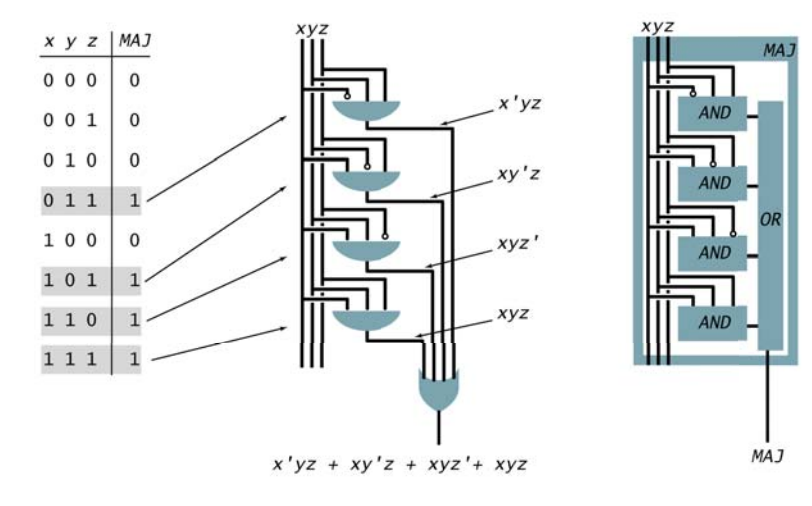

75

73

Truth table

Translate Boolean Formula to Boolean Circuit

# Sum-of-products. Majority.<br> $_{MAJ = x'yz + xy'z + xyz' + xyz}$

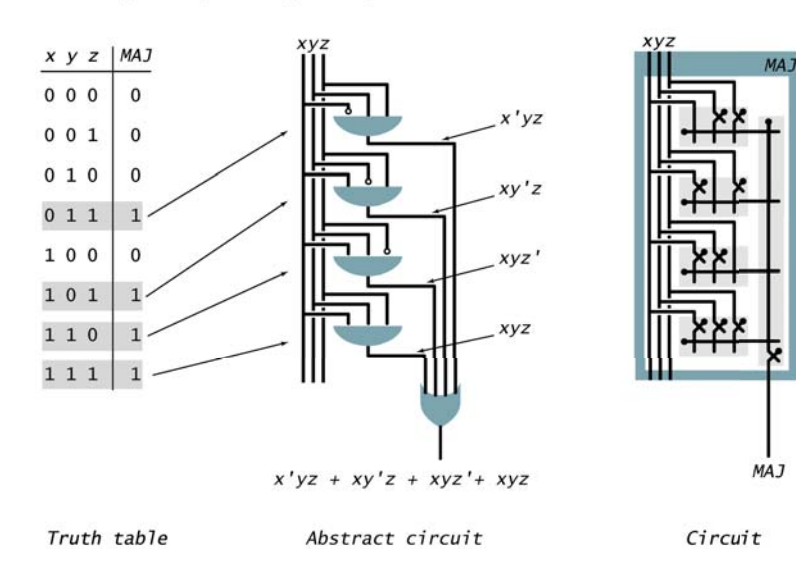

### ODD Parity Circuit

### $ODD(x, y, z)$ .

1 if odd number of inputs are 1. 0 otherwise.

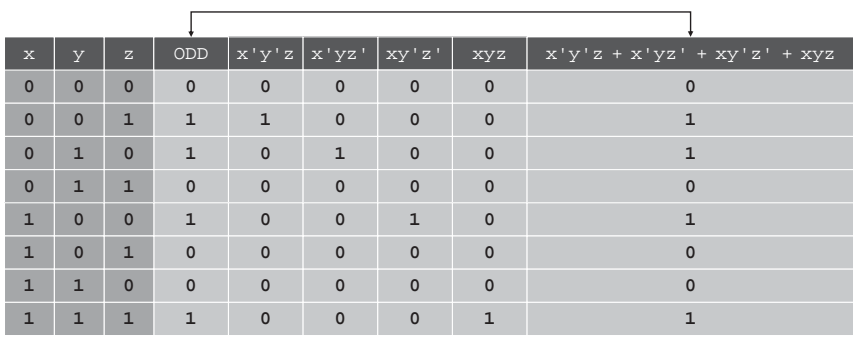

Expressing ODD using sum-of-products

#### ODD Parity Circuit

#### $ODD(x, y, z)$ . 1 if odd number of inputs are 1. 0 otherwise.

#### ODD Parity Circuit

### $ODD(x, y, z)$ .

1 if odd number of inputs are 1. 0 otherwise.

 $MAJ = x'yz + xy'z + xyz' + xyz$ 

 $ODD = x'y'z + x'yz' + xy'z' + xyz$ 

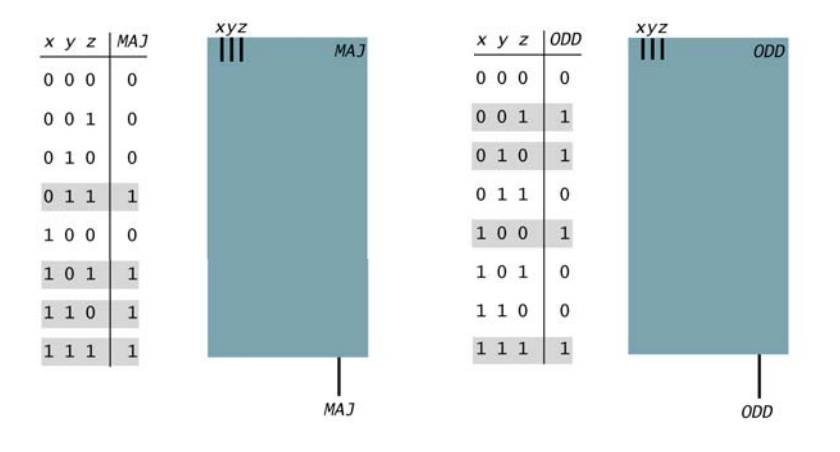

### ODD Parity Circuit

### $ODD(x, y, z)$ .

1 if odd number of inputs are 1. 0 otherwise.

 $MAJ = x'yz + xy'z + xyz' + xyz$ 

 $x \ y \ z \ |ODD$  $x y z |$ MAJ  $000$  $\Omega$  $000$  $\mathbf 0$  $0011$  $001$  $\mathbf{0}$  $010$  $\overline{1}$  $010$  $\mathbf 0$  $011$  $011$  $\overline{1}$  $\Omega$  $1 \cdot$ 100 100  $\mathbf 0$  $101$  $\mathbf{1}$ 101  $\mathbf{0}$  $110$  $\overline{1}$ 110  $\mathbf{0}$ 111 111 MAJ ODD

Boolean expression simplification

Karnaugh map

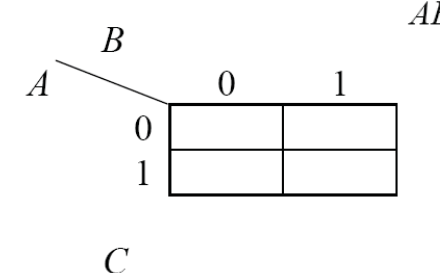

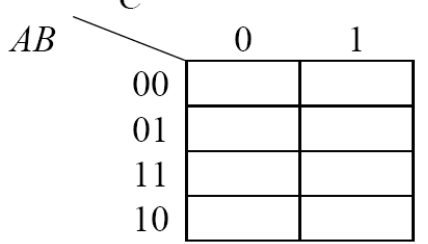

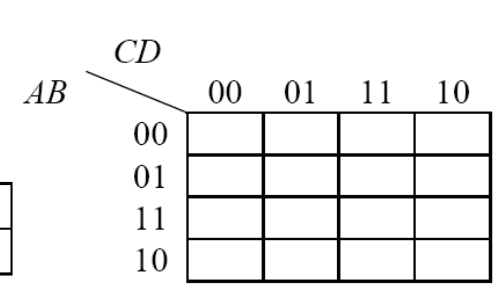

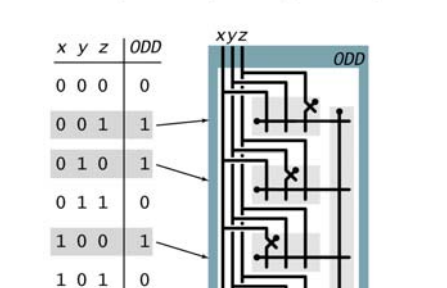

 $OLD = x'y'z + x'yz' + xy'z' + xyz$ 

Simplification Using Boolean Algebra

### Every function can be written as sum-of-product

### Many possible circuits for each Boolean function.

Sum-of-products not necessarily optimal in:

- number of switches (space)
- depth of circuit (time)

### Karnaugh Maps (K-Maps)

- Boolean expressions can be minimized by combining terms
- K-maps minimize equations graphically
- *PA* + *PA* <sup>=</sup>*P*

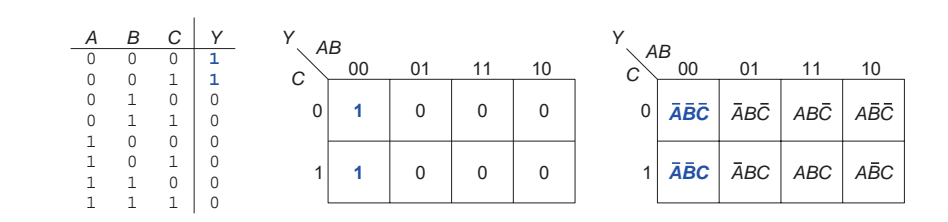

81

K-Map

#### 3-Input K-Map

- Circle 1's in adjacent squares
- In Boolean expression, include only literals whose true and complement form are *not* in the circle

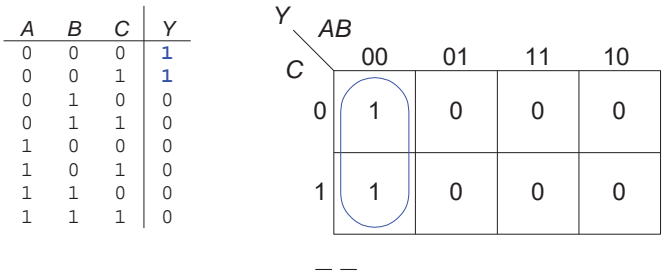

*Y* **<sup>=</sup>***AB*

85

87

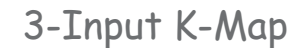

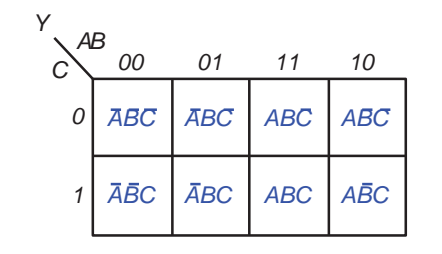

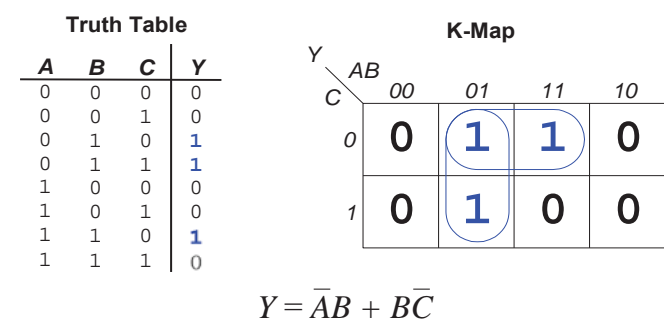

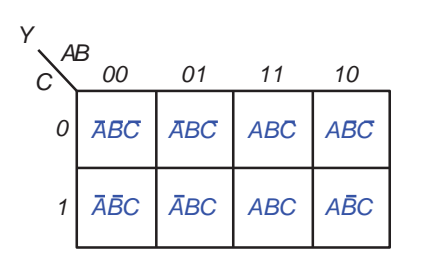

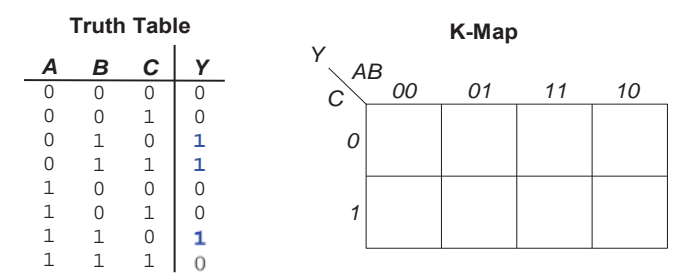

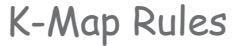

86

- Every 1 must be circled at least once
- Each circle must span a power of 2 (i.e. 1, 2, 4) squares in each direction
- Each circle must be as large as possible
- A circle may wrap around the edges
- A "don't care" (X) is circled only if it helps minimize the equation

4-Input K-Map

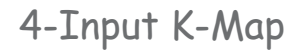

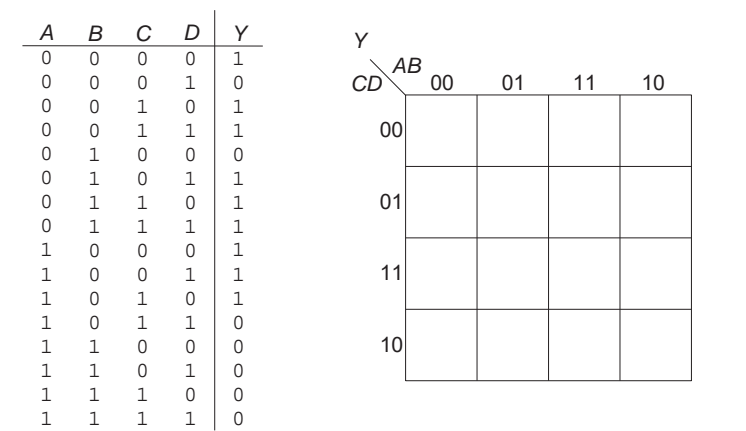

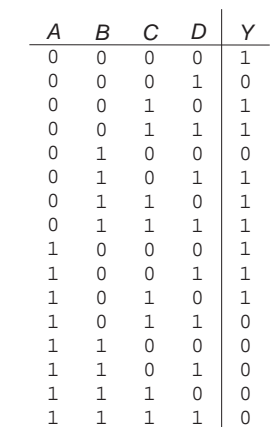

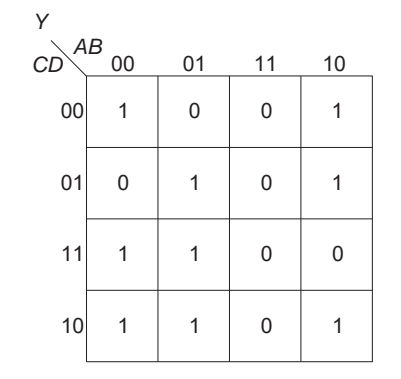

4-Input K-Map

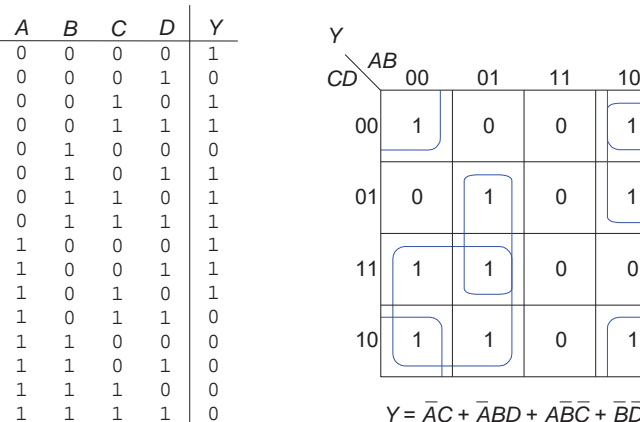

1 1

*Y* <sup>=</sup>*AC* + *ABD* + *ABC* + *BD*

4-Input K-Map with Don't care

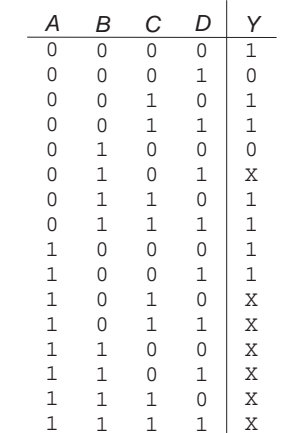

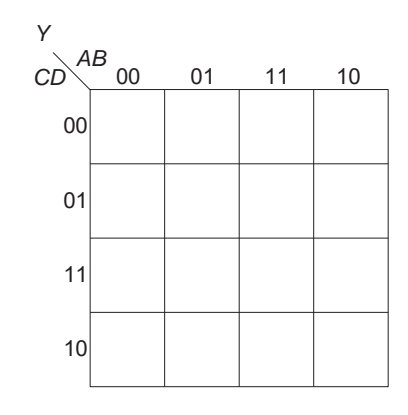

90

92

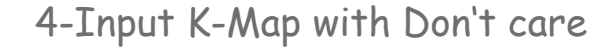

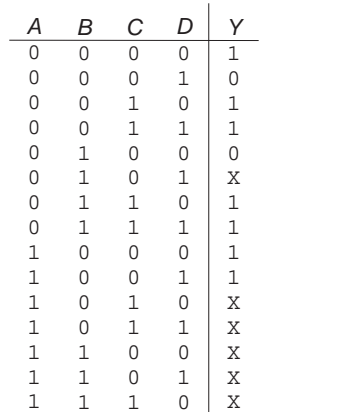

1X

1

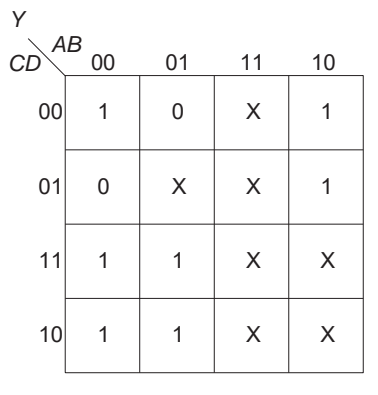

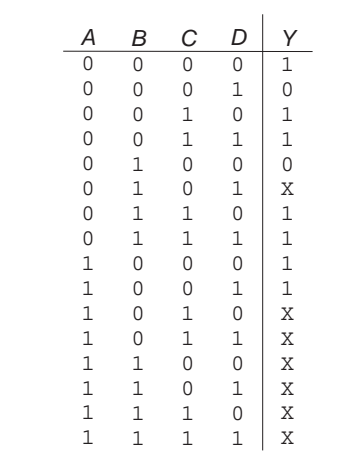

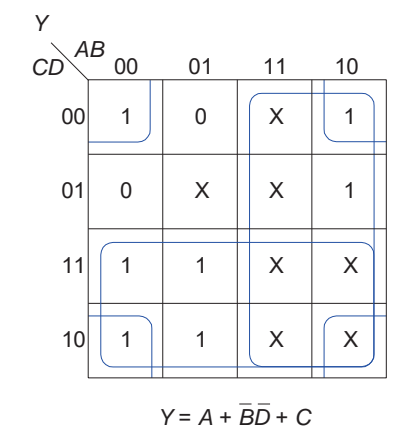

Example

 $MAJ = x'yz + xy'z + xyz' + xyz$ 

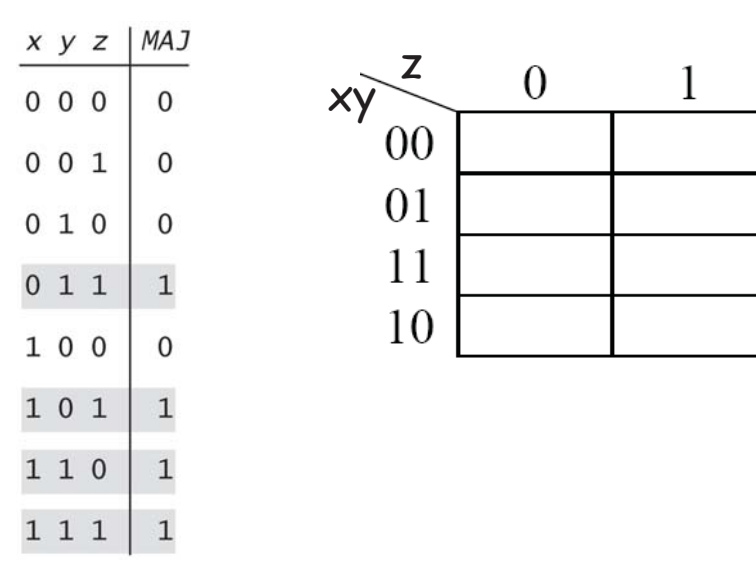

Simplification Using Boolean Algebra

## Many possible circuits for each Boolean function.

Sum-of-products not necessarily optimal in:

– number of switches (space)

– depth of circuit (time)

$$
MAJ(x, y, z) = x'yz + xy'z + xyz' + xyz = xy + yz + xz.
$$

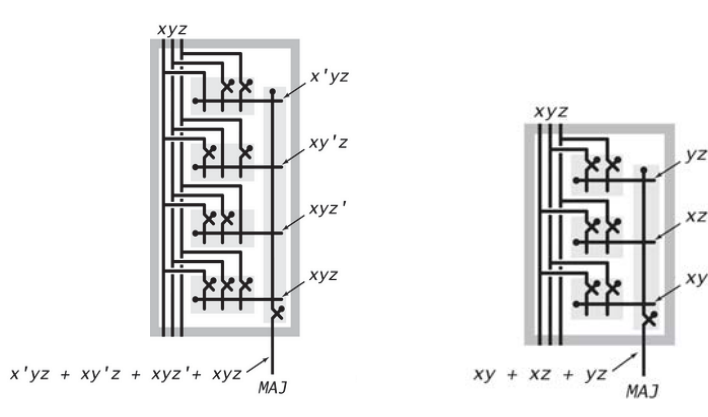

Layers of Abstraction

### Layers of abstraction.

Build a circuit from wires and switches.

[implementation] Define a circuit by its inputs and outputs. [API] To control complexity, encapsulate circuits.

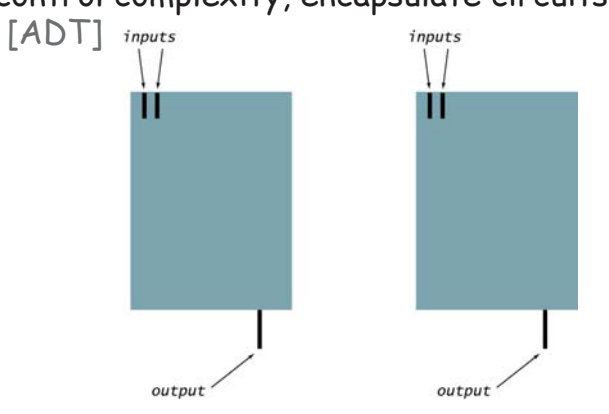

### Building a chip

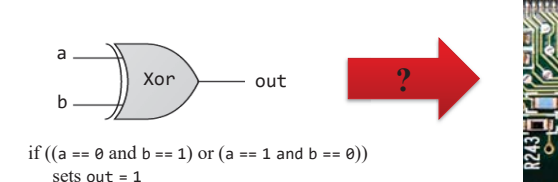

#### The process

else

sets out  $= 0$ 

- •Design the chip architecture
- •Specify the architecture in HDL
- •Test the chip in a hardware simulator
- •Optimize the design
- •Realize the optimized design in silicon.

### Layers of Abstraction

### Layers of abstraction.

Build a circuit from wires and switches. [implementation] Define a circuit by its inputs and outputs. [API] To control complexity, encapsulate circuits.

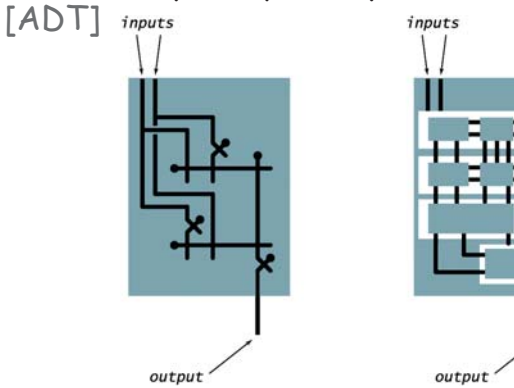

## Building a chip

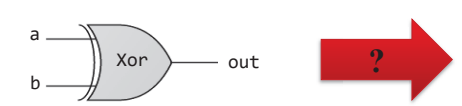

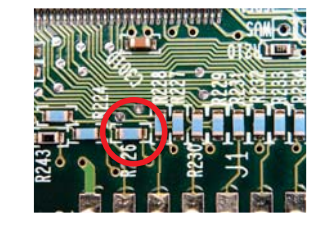

98

if  $((a == 0 and b == 1)$  or  $(a == 1 and b == 0))$ sets out <sup>=</sup> 1 else sets out <sup>=</sup> 0

97

#### The process

- $\checkmark$  Design the chip architecture
- $\checkmark$ Specify the architecture in HDL
- $\checkmark$  Test the chip in a hardware simulator
- Optimize the design
- •Realize the optimized design in silicon.

Chip design

Chip name: Xor Inputs:  $a, b$ Outputs: out Function: If  $a \neq b$  then out=1 else out=0.

Step 1: identify input and output

Step 2: construct truth table

Step 3: derive (simplified) Boolean expression using sum-of products.

Step 4: transform Boolean expression into circuit/implement it using HDL.

### You would like to test the gate before packaging.

ab out

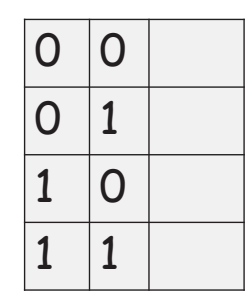

#### Chip interfaces

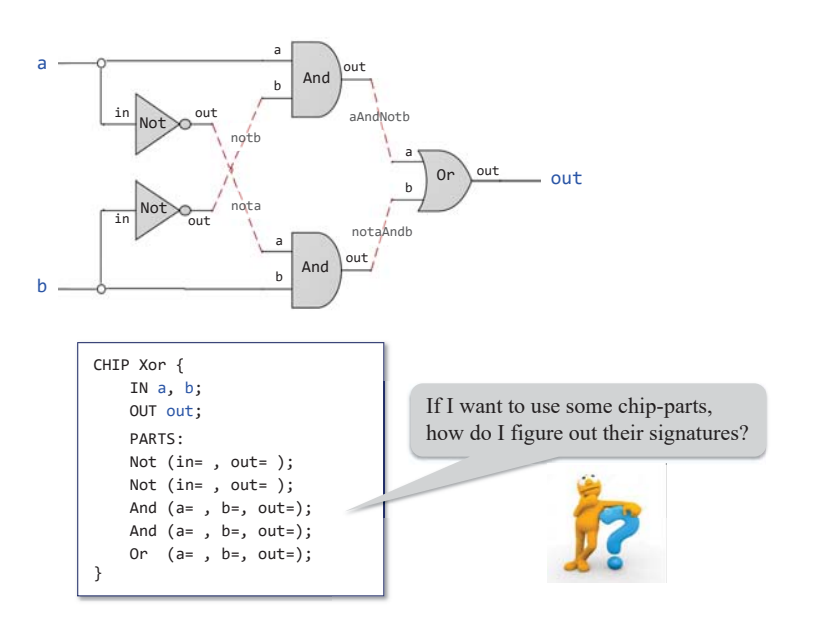

#### Chip interfaces: Hack chip set API

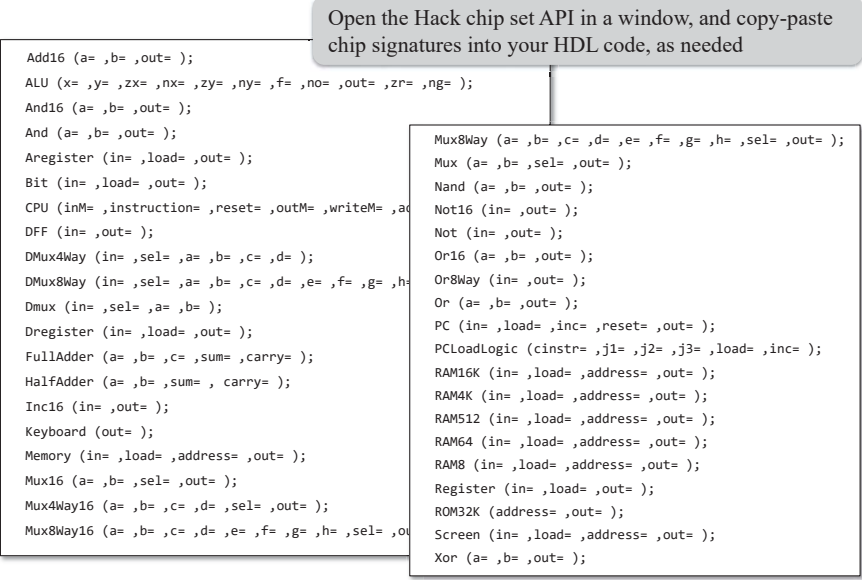

#### Built-in chips

#### Design: Requirements

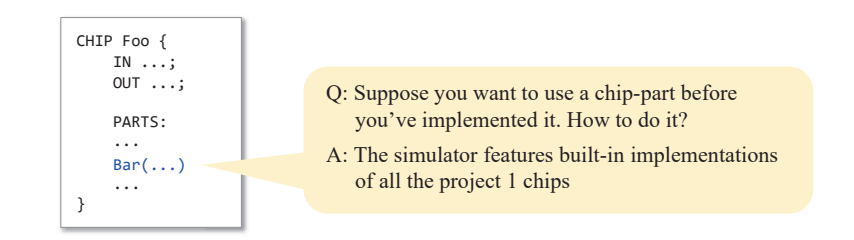

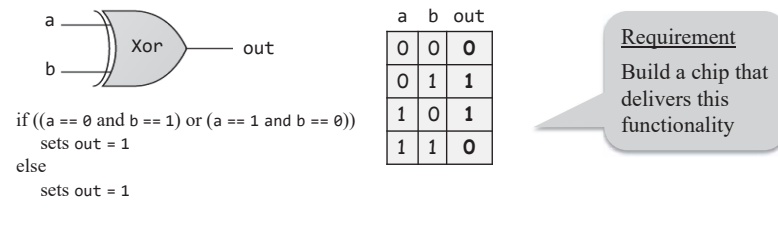

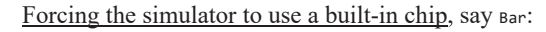

- Typically, Bar.hdl will be either a given stub-file, or a file that has an incomplete implementation
- Remove, or rename, the file Bar.hdl from the project folder
- Whenever Bar will be mentioned as a chip-part in some chip definition, the simulator will fail to find Bar.hdl in the current folder. This will cause the simulator to invoke the built-in version of <sub>Bar</sub> instead.

#### Design: Implementation

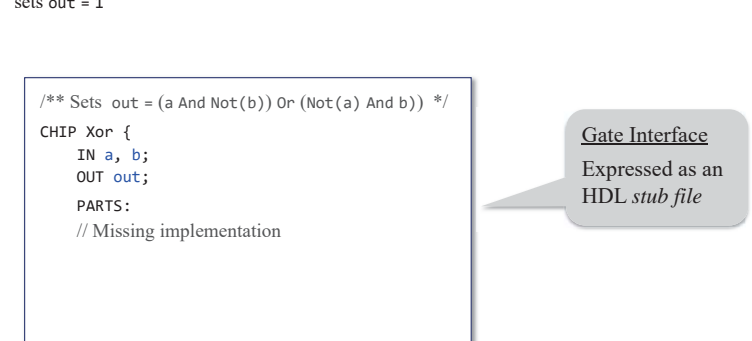

#### Design: Implementation

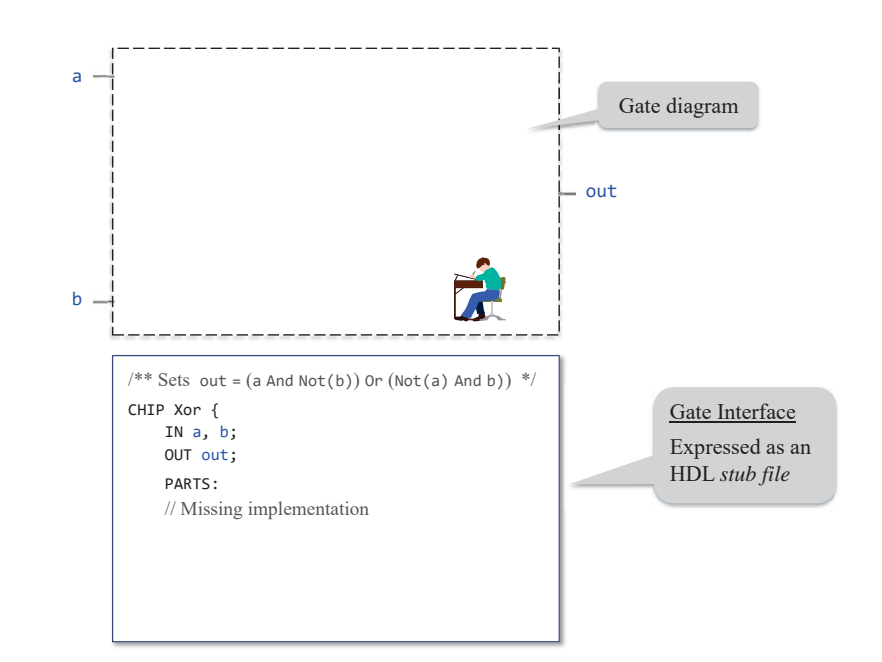

 $/*$  Sets out = (a And Not(b)) Or (Not(a) And b)) \*/ CHIP Xor { IN a, b; OUT out; PARTS: // Missing implementation

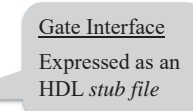

#### Design: Implementation

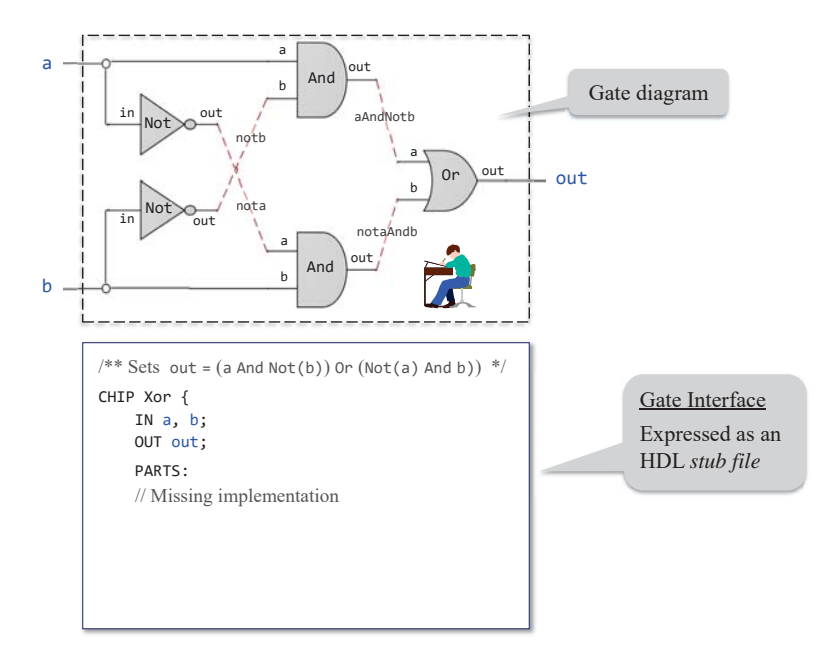

#### Design: Implementation

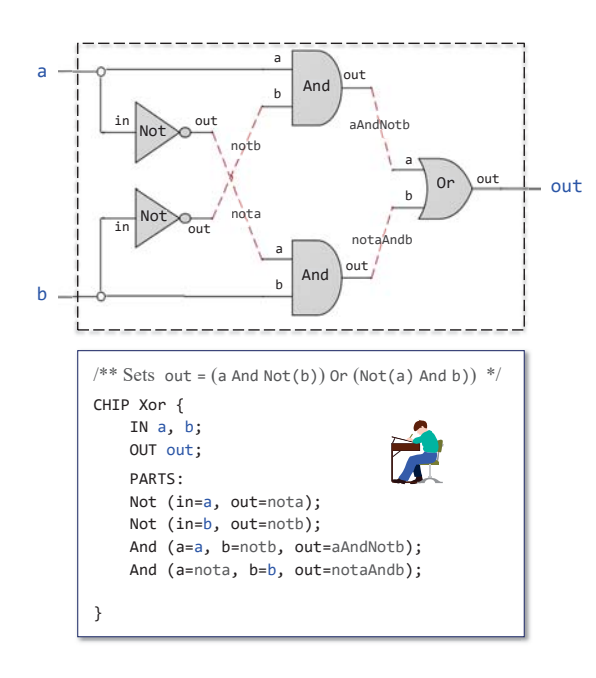

#### Design: Implementation

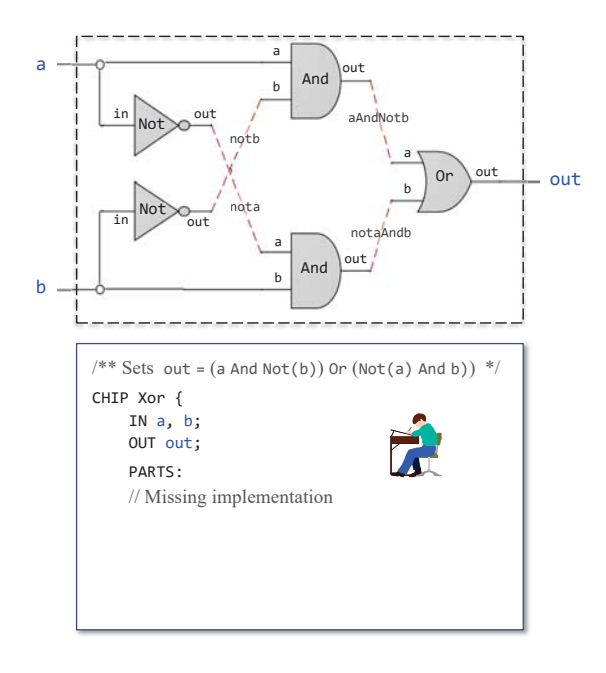

#### Design: Implementation

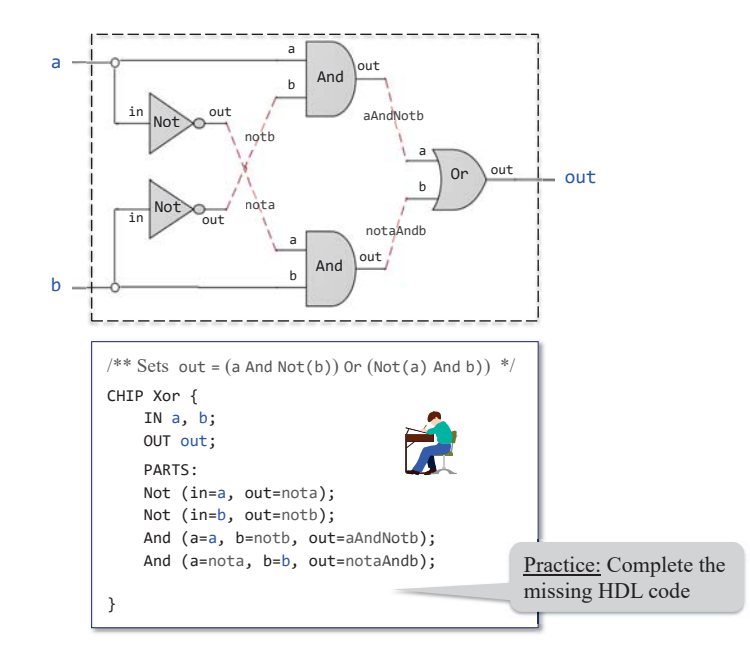

#### Design: Implementation

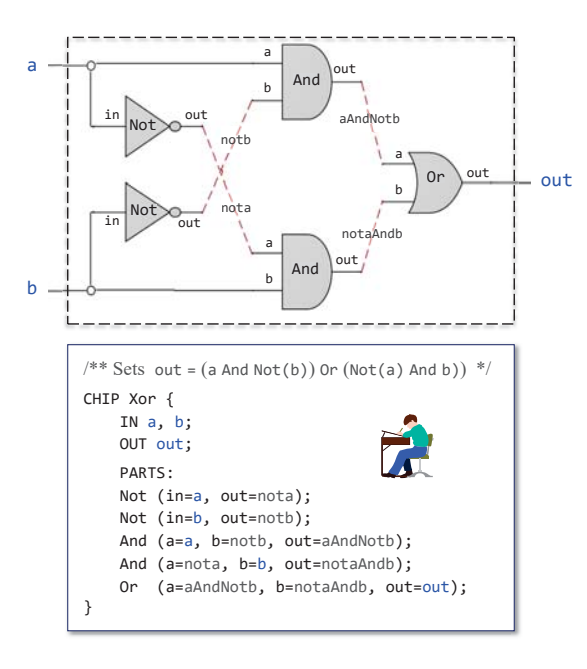

#### Hardware description languages

#### Observations:

- HDL is a functional / declarative language
- An HDL program can be viewed as a textual specification of a chip diagram
- The order of HDL statements is insignificant.

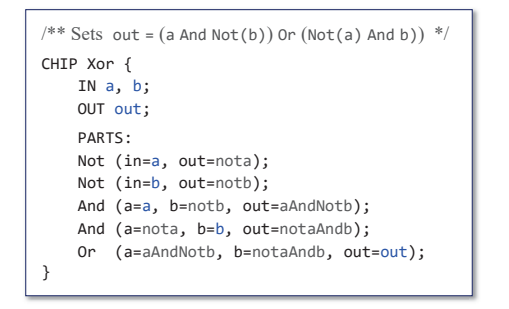

#### Design: Implementation

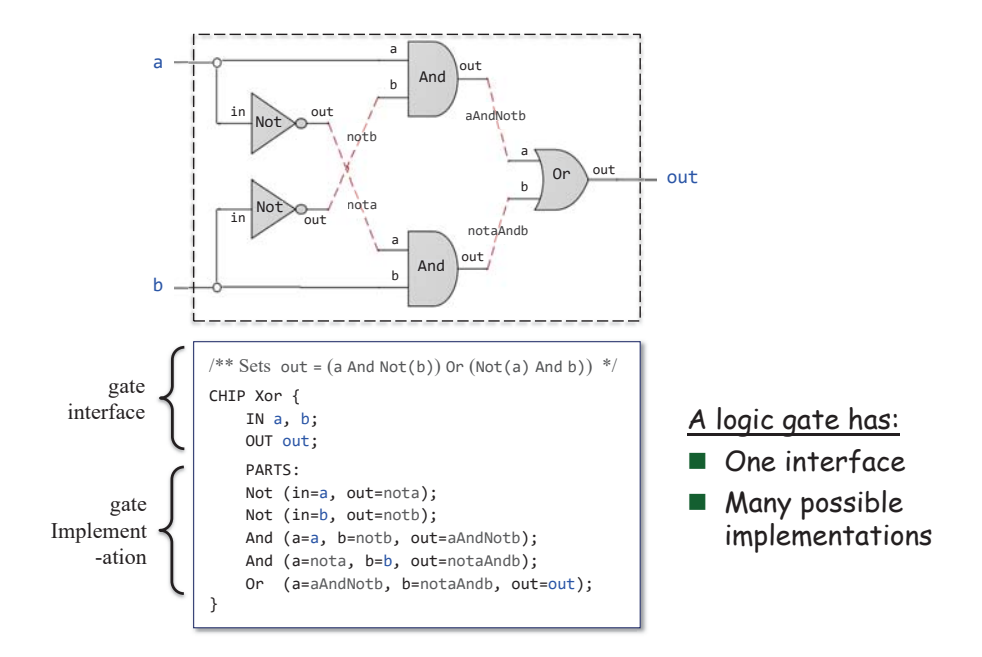

#### Hardware description languages

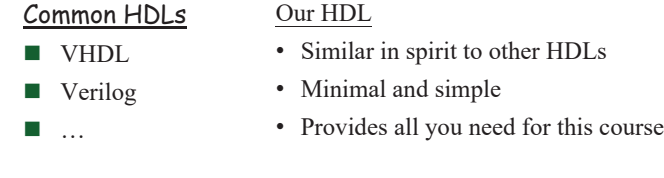

Our HDL Guide / Documentation:

*The Elements of Computing Systems* / Appendix 2: HDL

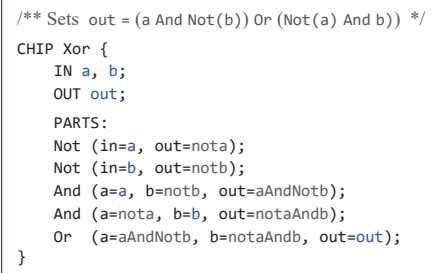

#### Multi-bit bus

- Sometimes we wish to manipulate a *sequence of bits* as a single entity
- Such a multi-bit entity is termed "bus"

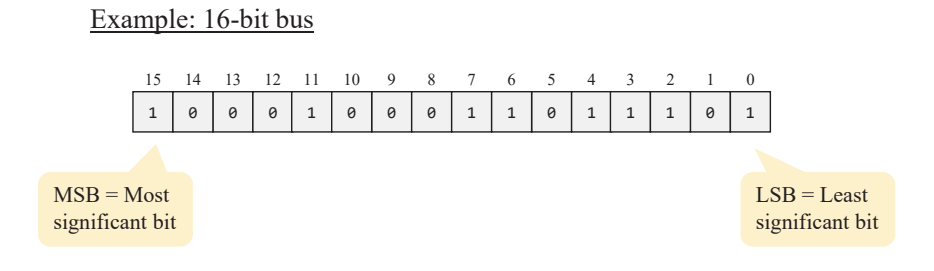

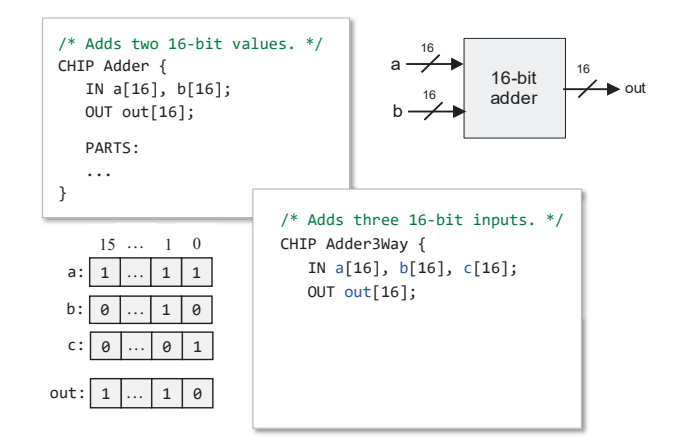

Working with buses: Example

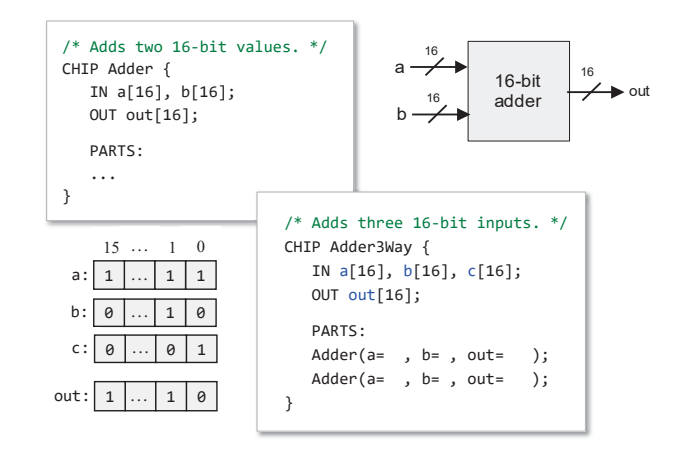

#### Working with buses: Example

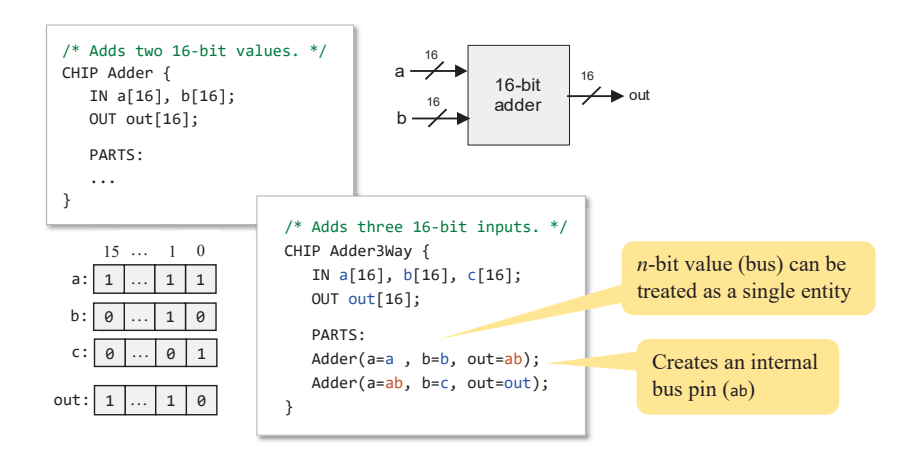

#### Working with individual bits within buses

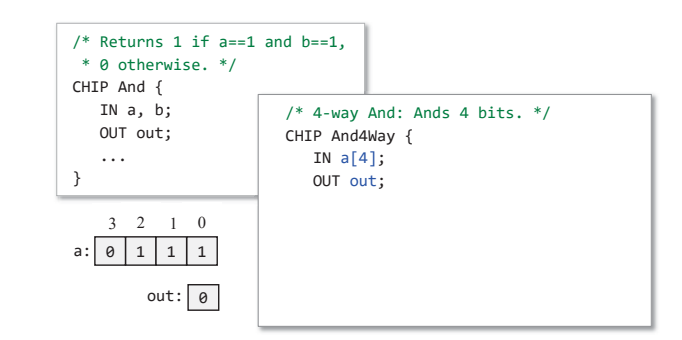

#### Working with individual bits within buses

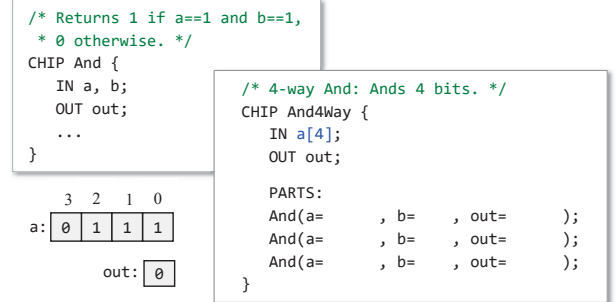

#### Working with individual bits within buses

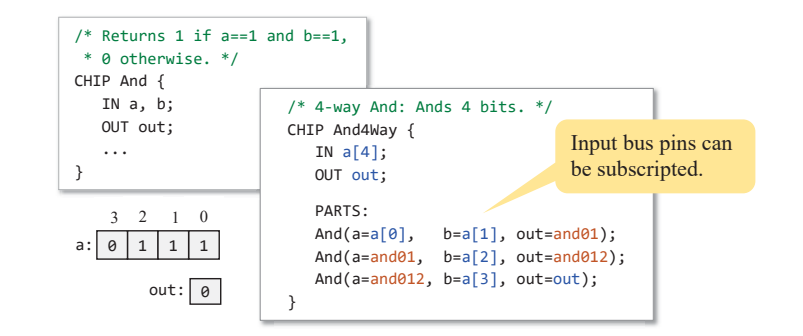

#### Working with individual bits within buses

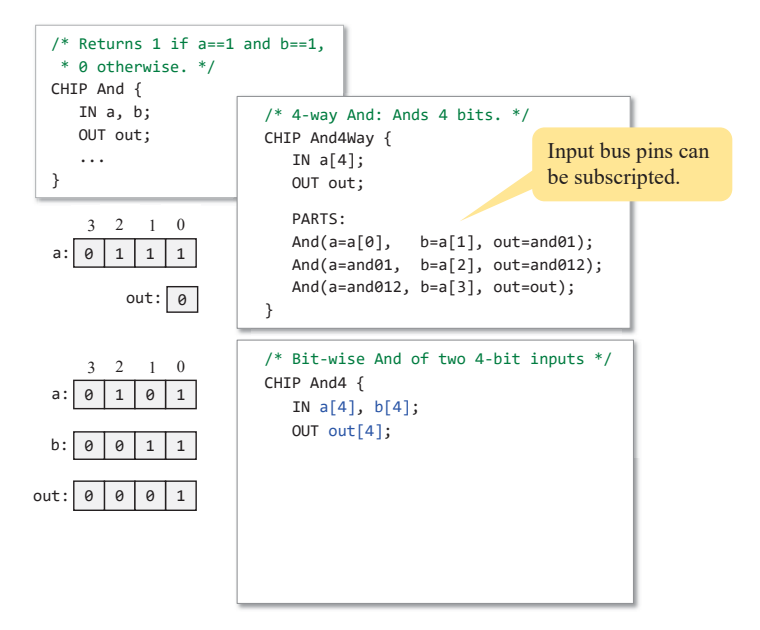

#### Working with individual bits within buses

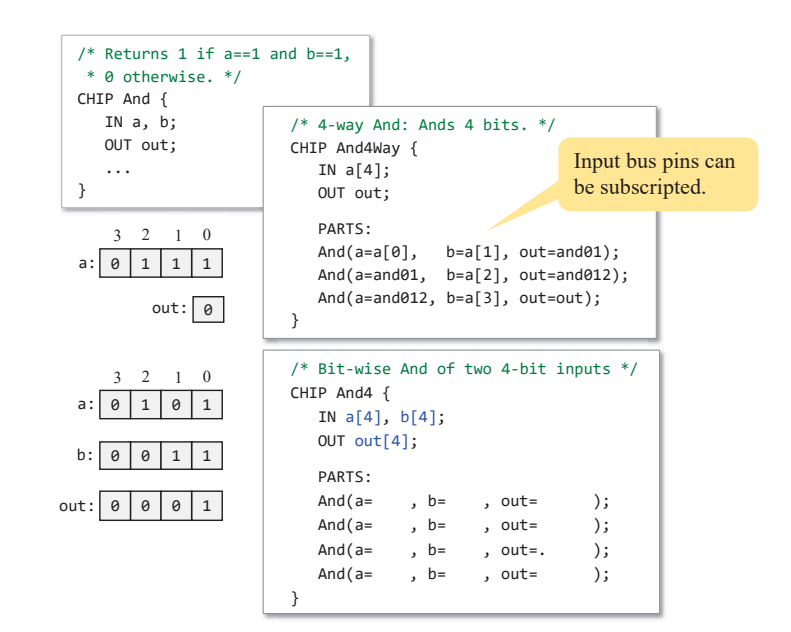

#### Hardware simulator (demonstrating Xor gate construction)

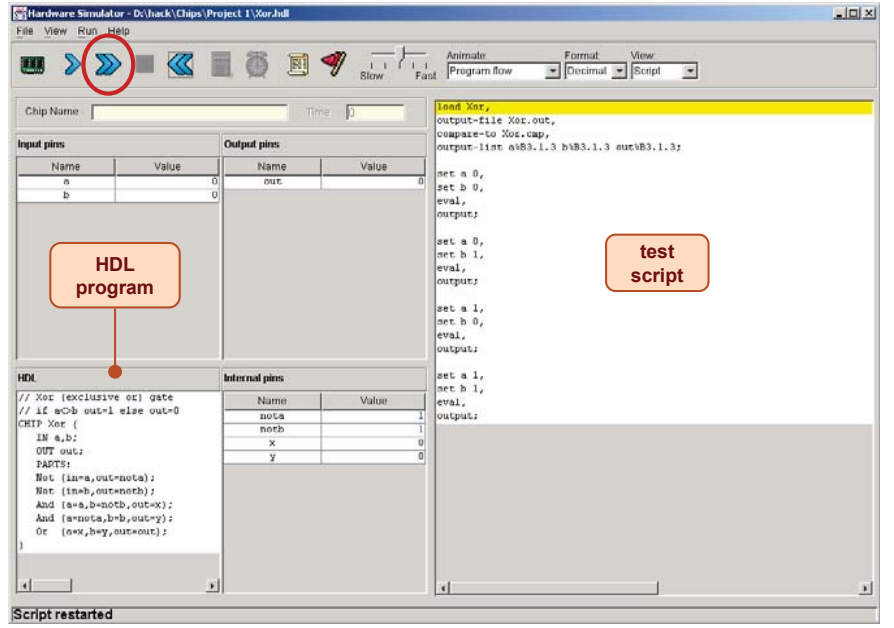

#### Working with individual bits within buses

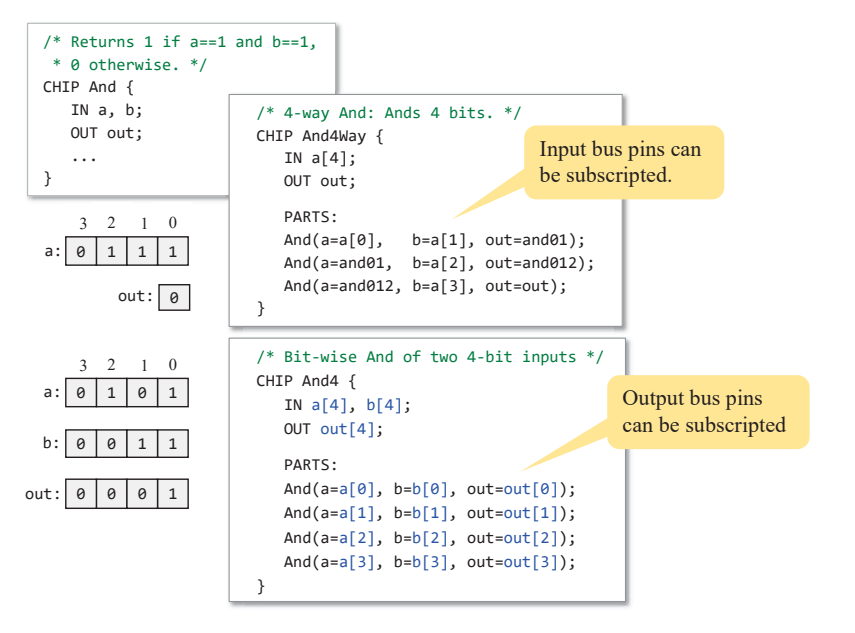

#### Hardware simulator

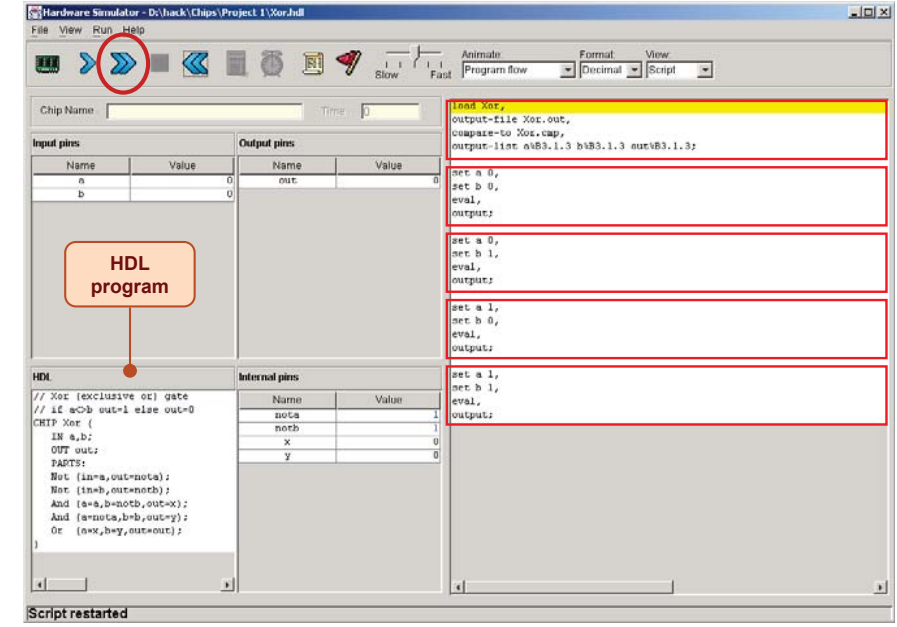

#### Hardware simulator

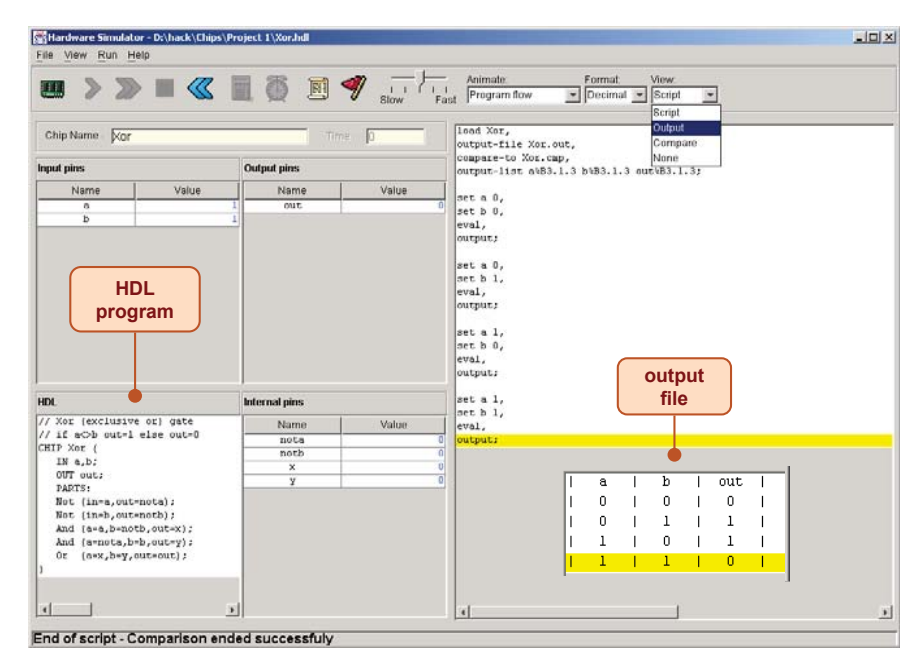

#### Project 1 tips

- $\blacksquare$  Read the Introduction + Chapter 1 of the book
- **Download the book's software suite**
- Go through the hardware simulator tutorial
- Do Project 0 (optional)
- **Noutcle** in business.

#### Project materials: www.nand2tetris.org

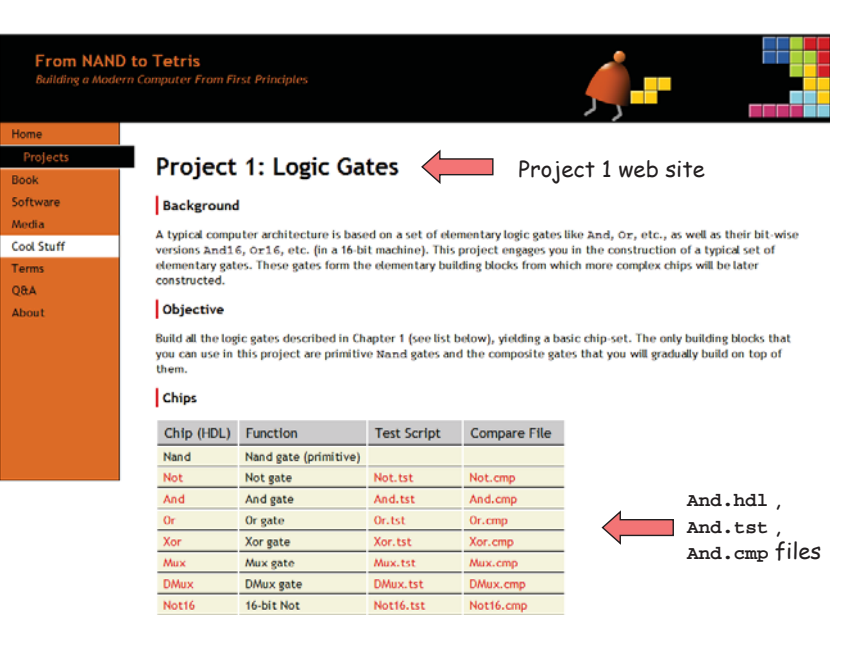

#### Gates for project #1 (Basic Gates)

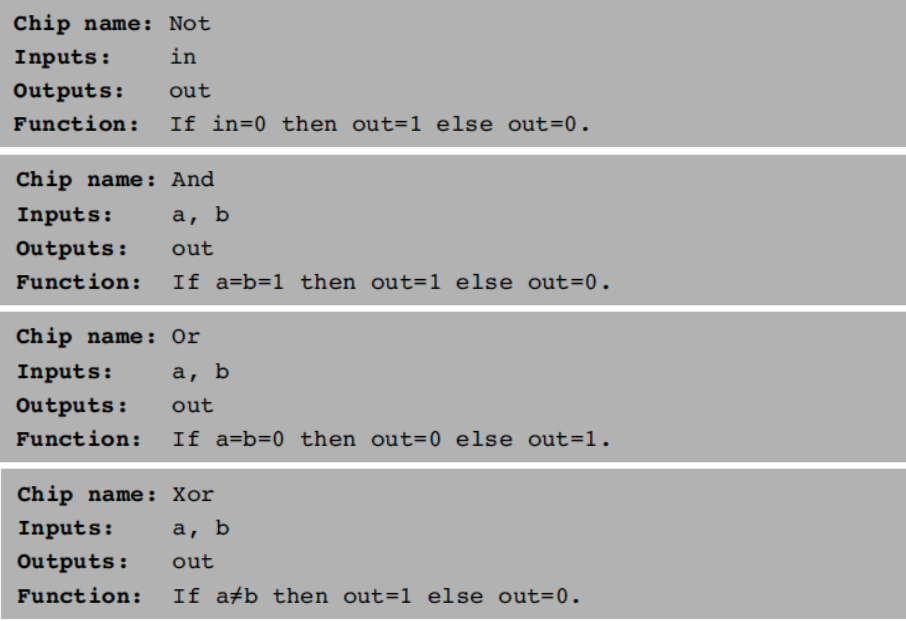

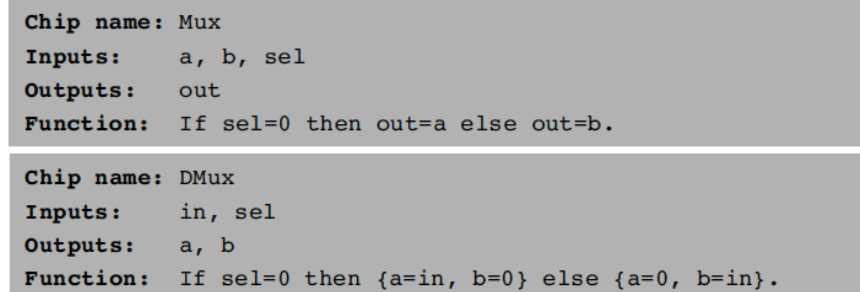

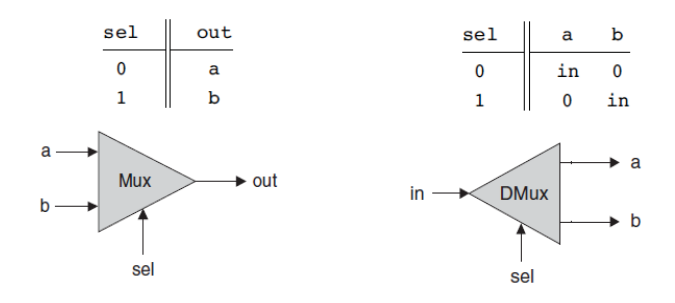

### Gates for project #1 (Multi-way version) Gates for project #1 (Multi-way version)

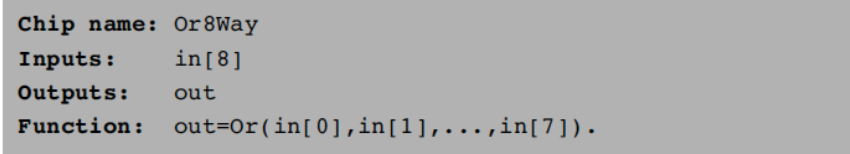

#### Gates for project #1 Gates for project #1 Gates for project #1 (Multi-bit version)

```
Chip name: Not16
Inputs:
          in[16] // a 16-bit pin
Outputs:
          out[16]Function: For i=0..15 out[i]=Not(in[i]).
```
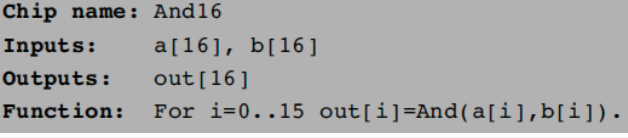

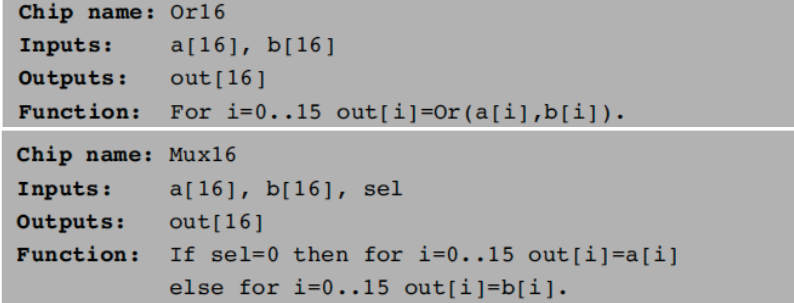

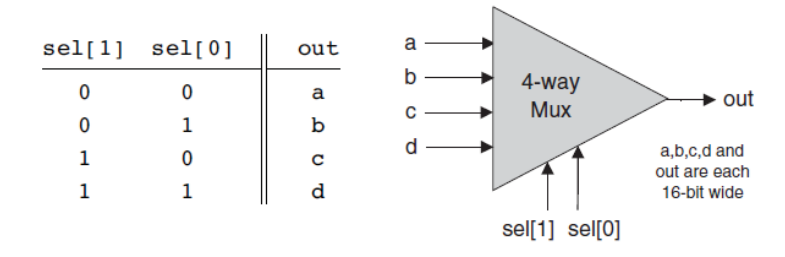

Figure 1.10 4-way multiplexor. The width of the input and output buses may vary.

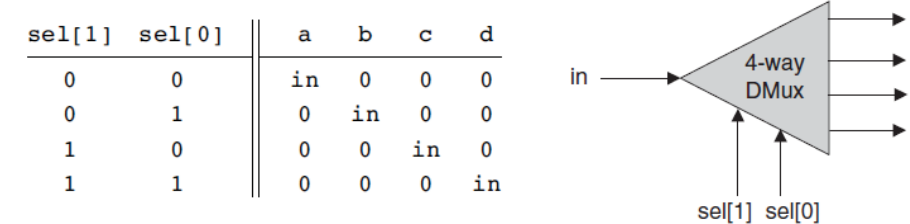

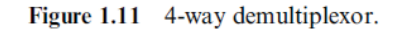

### Gates for project #1 (Multi-way version) Gates for project #1 (Multi-way version)

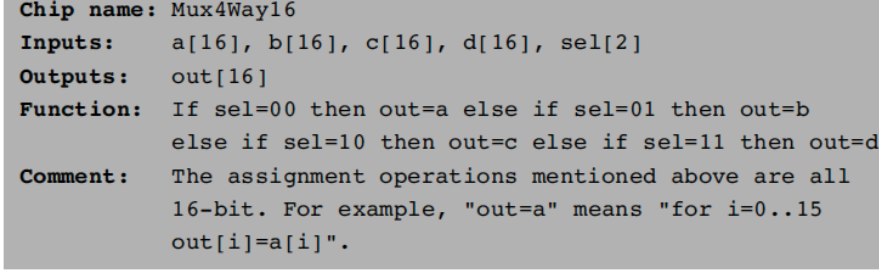

#### Chip name: Mux8Way16

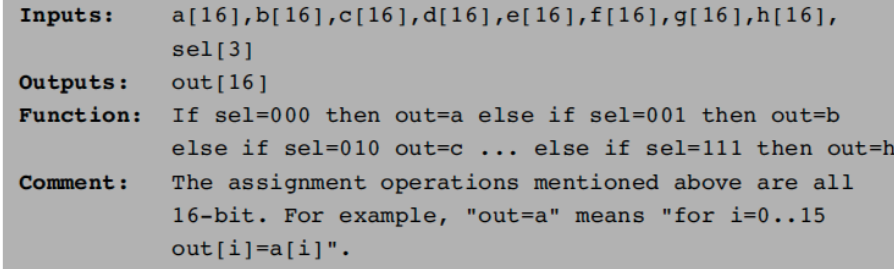

#### Chip name: DMux4Way

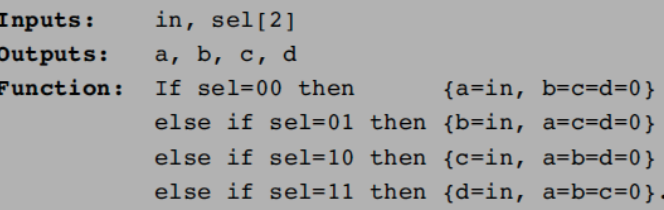

#### Chip name: DMux8Way

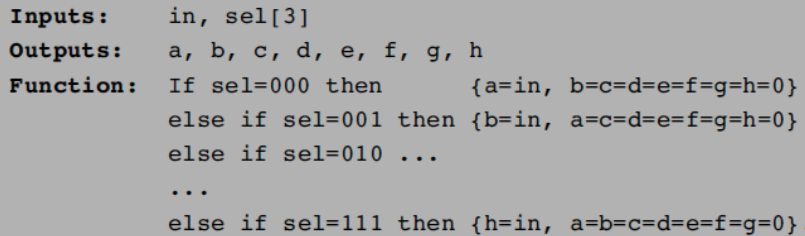